### **LAMPIRAN**

### **A. Rancangan Pengujian Usabilitas**

*a.* Pengujian metode *SUS* 

Keterangan pilihan jawaban :

- 1. Sangat tidak setuju
- 2. Tidak setuju
- 3. Netral
- 4. Setuju
- 5. Sangat setuju

### Beri tanda centang (✓) pada kolom yang tersedia dengan jawaban yang paling sesuai.

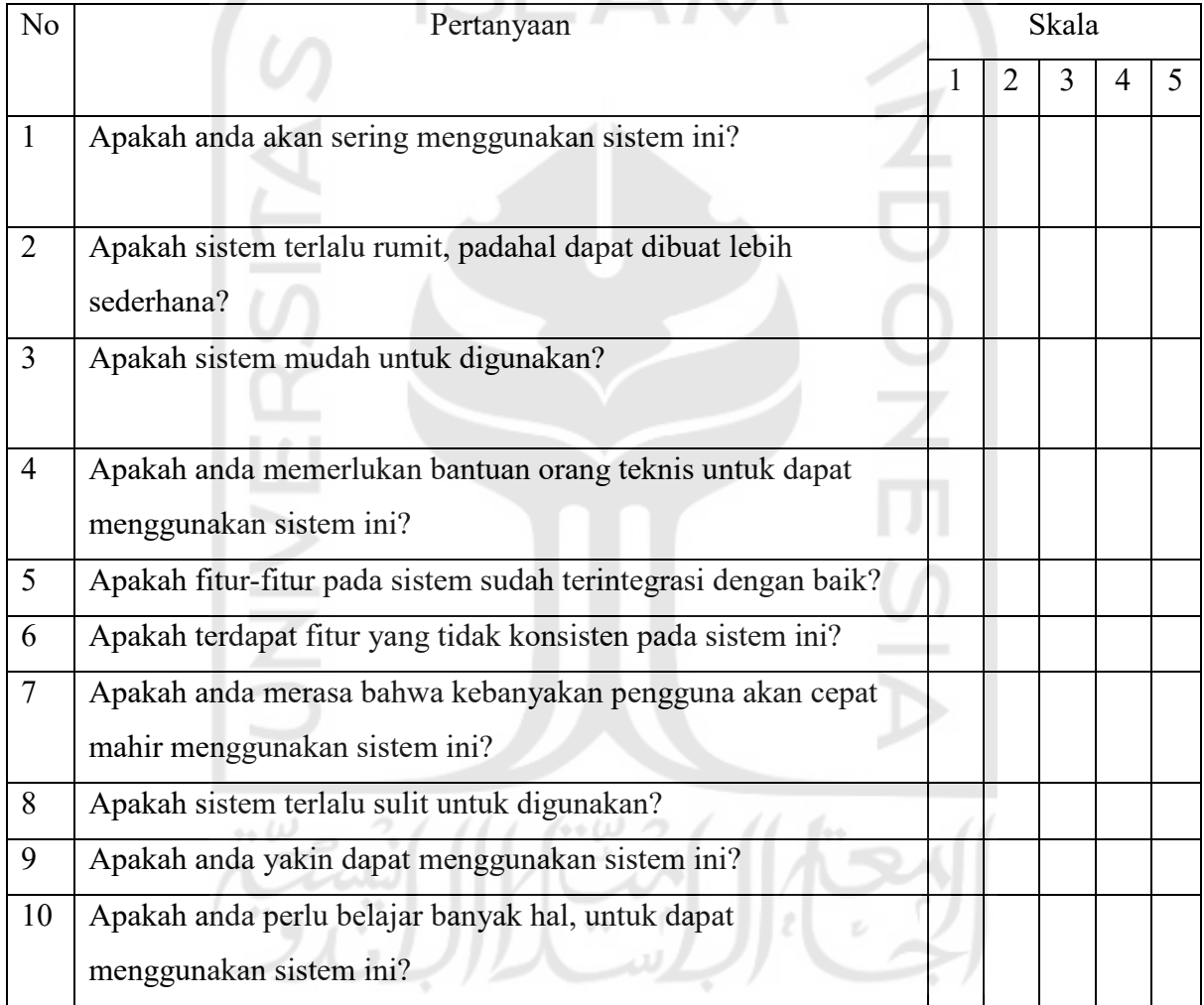

### **b. Pengujian metode** *SEQ*

• *User* Level 1

![](_page_0_Picture_167.jpeg)

![](_page_1_Picture_168.jpeg)

![](_page_2_Picture_207.jpeg)

Skenario F01

![](_page_2_Picture_208.jpeg)

Secara Keseluruhan *Task* Ini :

Sangat Sulit (COOOOO Sangat Mudah

Skenario F02

![](_page_2_Picture_209.jpeg)

Secara Keseluruhan *Task* Ini :

### Sangat Sulit  $\bigcirc$   $\bigcirc$   $\bigcirc$   $\bigcirc$   $\bigcirc$   $\bigcirc$  Sangat Mudah

Skenario F03

![](_page_2_Picture_210.jpeg)

Secara Keseluruhan *Task* Ini :

Sangat Sulit  $\bigcirc$   $\bigcirc$   $\bigcirc$   $\bigcirc$   $\bigcirc$   $\bigcirc$   $\bigcirc$  Sangat Mudah

### Skenario F04

![](_page_3_Picture_175.jpeg)

Secara Keseluruhan *Task* Ini :

 $\begin{picture}(160,15) \put(0,0){\line(1,0){155}} \put(15,0){\line(1,0){155}} \put(15,0){\line(1,0){155}} \put(15,0){\line(1,0){155}} \put(15,0){\line(1,0){155}} \put(15,0){\line(1,0){155}} \put(15,0){\line(1,0){155}} \put(15,0){\line(1,0){155}} \put(15,0){\line(1,0){155}} \put(15,0){\line(1,0){155}} \put(15,0){\line(1,0){155}}$ 

### Skenario F05

![](_page_3_Picture_176.jpeg)

Secara Keseluruhan *Task* Ini :

 $\sim$ 

 $\begin{picture}(160,40) \put(0,0){\line(1,0){10}} \put(15,0){\line(1,0){10}} \put(15,0){\line(1,0){10}} \put(15,0){\line(1,0){10}} \put(15,0){\line(1,0){10}} \put(15,0){\line(1,0){10}} \put(15,0){\line(1,0){10}} \put(15,0){\line(1,0){10}} \put(15,0){\line(1,0){10}} \put(15,0){\line(1,0){10}} \put(15,0){\line(1,0){10}} \put(15,0){\line($ 

Skenario F06

![](_page_3_Picture_177.jpeg)

 $\lambda$ 

Secara Keseluruhan *Task* Ini :

Sangat Sulit  $\binom{3}{x}$   $\binom{3}{x}$   $\binom{3}{x}$   $\binom{3}{x}$  Sangat Mudah

![](_page_4_Picture_168.jpeg)

Secara Keseluruhan *Task* Ini : Sangat Sulit (COOOOOO Sangat Mudah)

Skenario F08

![](_page_4_Picture_169.jpeg)

Secara Keseluruhan *Task* Ini :

Sangat Sulit  $\bigcirc$   $\bigcirc$   $\bigcirc$   $\bigcirc$   $\bigcirc$   $\bigcirc$   $\bigcirc$  Sangat Mudah

Skenario F09

![](_page_5_Picture_171.jpeg)

Secara Keseluruhan *Task* Ini :

 $\begin{picture}(160,160)(-20,160)(-20,160)(-20,160)(-20,160)(-20,160)(-20,160)(-20,160)(-20,160)(-20,160)(-20,160)(-20,160)(-20,160)(-20,160)(-20,160)(-20,160)(-20,160)(-20,160)(-20,160)(-20,160)(-20,160)(-20,160)(-20,160)(-20,160)(-20,160)(-20,160)(-20,160$ 

Skenario F10

![](_page_5_Picture_172.jpeg)

Secara Keseluruhan *Task* Ini :

### Sangat Sulit  $\bigcirc$   $\bigcirc$   $\bigcirc$   $\bigcirc$   $\bigcirc$   $\bigcirc$  Sangat Mudah  $\sim$   $\sim$

いいつ

![](_page_5_Picture_173.jpeg)

![](_page_6_Picture_185.jpeg)

Sangat Sulit  $\bigcirc$   $\bigcirc$   $\bigcirc$   $\bigcirc$   $\bigcirc$   $\bigcirc$   $\bigcirc$  Sangat Mudah

### Skenario F12

![](_page_6_Picture_186.jpeg)

Secara Keseluruhan *Task* Ini :

# Sangat Sulit (COOOOO Sangat Mudah

Skenario F13

![](_page_6_Picture_187.jpeg)

Secara Keseluruhan *Task* Ini :

![](_page_6_Picture_10.jpeg)

### Skenario F14

![](_page_6_Picture_188.jpeg)

Secara Keseluruhan *Task* Ini :

 $\begin{picture}(16,15) \put(0,0){\line(1,0){155}} \put(15,0){\line(1,0){155}} \put(15,0){\line(1,0){155}} \put(15,0){\line(1,0){155}} \put(15,0){\line(1,0){155}} \put(15,0){\line(1,0){155}} \put(15,0){\line(1,0){155}} \put(15,0){\line(1,0){155}} \put(15,0){\line(1,0){155}} \put(15,0){\line(1,0){155}} \put(15,0){\line(1,0){155}} \$ 

• *User* Level 2

![](_page_7_Picture_171.jpeg)

![](_page_8_Picture_167.jpeg)

### Skenario F01

![](_page_8_Picture_168.jpeg)

Secara Keseluruhan *Task* Ini :

# $\begin{picture}(160,15) \put(0,0){\line(1,0){155}} \put(15,0){\line(1,0){155}} \put(15,0){\line(1,0){155}} \put(15,0){\line(1,0){155}} \put(15,0){\line(1,0){155}} \put(15,0){\line(1,0){155}} \put(15,0){\line(1,0){155}} \put(15,0){\line(1,0){155}} \put(15,0){\line(1,0){155}} \put(15,0){\line(1,0){155}} \put(15,0){\line(1,0){155}}$

### Skenario F02

![](_page_8_Picture_169.jpeg)

Secara Keseluruhan *Task* Ini :

Sangat Sulit  $\bigcirc$  O O O O O Sangat Mudah

المعتلمان المترسمان انتستة

![](_page_8_Picture_170.jpeg)

![](_page_9_Picture_147.jpeg)

# $\begin{picture}(160,15) \put(0,0){\line(1,0){155}} \put(15,0){\line(1,0){155}} \put(15,0){\line(1,0){155}} \put(15,0){\line(1,0){155}} \put(15,0){\line(1,0){155}} \put(15,0){\line(1,0){155}} \put(15,0){\line(1,0){155}} \put(15,0){\line(1,0){155}} \put(15,0){\line(1,0){155}} \put(15,0){\line(1,0){155}} \put(15,0){\line(1,0){155}}$

### Skenario F04

![](_page_9_Picture_148.jpeg)

Secara Keseluruhan *Task* Ini :

### $\begin{picture}(16,15) \put(0,0){\line(1,0){155}} \put(15,0){\line(1,0){155}} \put(15,0){\line(1,0){155}} \put(15,0){\line(1,0){155}} \put(15,0){\line(1,0){155}} \put(15,0){\line(1,0){155}} \put(15,0){\line(1,0){155}} \put(15,0){\line(1,0){155}} \put(15,0){\line(1,0){155}} \put(15,0){\line(1,0){155}} \put(15,0){\line(1,0){155}} \$ ا اليبيتيه

![](_page_9_Picture_149.jpeg)

![](_page_10_Picture_163.jpeg)

Sangat Sulit  $\bigcirc$   $\bigcirc$   $\bigcirc$   $\bigcirc$   $\bigcirc$   $\bigcirc$  Sangat Mudah

### Skenario F06

![](_page_10_Picture_164.jpeg)

Secara Keseluruhan *Task* Ini :

 $\begin{picture}(16,15) \put(0,0){\line(1,0){155}} \put(15,0){\line(1,0){155}} \put(15,0){\line(1,0){155}} \put(15,0){\line(1,0){155}} \put(15,0){\line(1,0){155}} \put(15,0){\line(1,0){155}} \put(15,0){\line(1,0){155}} \put(15,0){\line(1,0){155}} \put(15,0){\line(1,0){155}} \put(15,0){\line(1,0){155}} \put(15,0){\line(1,0){155}} \$ 

۰

Skenario F07

![](_page_10_Picture_165.jpeg)

Secara Keseluruhan *Task* Ini :

### Sangat Sulit  $\bigcirc$   $\bigcirc$   $\bigcirc$   $\bigcirc$   $\bigcirc$   $\bigcirc$  Sangat Mudah

### Skenario F08

![](_page_11_Picture_159.jpeg)

Secara Keseluruhan *Task* Ini :

 $\begin{picture}(160,15) \put(0,0){\line(1,0){155}} \put(15,0){\line(1,0){155}} \put(15,0){\line(1,0){155}} \put(15,0){\line(1,0){155}} \put(15,0){\line(1,0){155}} \put(15,0){\line(1,0){155}} \put(15,0){\line(1,0){155}} \put(15,0){\line(1,0){155}} \put(15,0){\line(1,0){155}} \put(15,0){\line(1,0){155}} \put(15,0){\line(1,0){155}}$ 

Skenario F09

![](_page_11_Picture_160.jpeg)

Sangat Sulit  $\bigcirc$   $\bigcirc$   $\bigcirc$   $\bigcirc$   $\bigcirc$   $\bigcirc$   $\bigcirc$  Sangat Mudah

![](_page_11_Picture_161.jpeg)

![](_page_12_Picture_155.jpeg)

 $\omega$ 

![](_page_12_Picture_2.jpeg)

Skenario F11

![](_page_12_Picture_156.jpeg)

Secara Keseluruhan *Task* Ini :

 $\begin{picture}(16,15) \put(0,0){\line(1,0){155}} \put(15,0){\line(1,0){155}} \put(15,0){\line(1,0){155}} \put(15,0){\line(1,0){155}} \put(15,0){\line(1,0){155}} \put(15,0){\line(1,0){155}} \put(15,0){\line(1,0){155}} \put(15,0){\line(1,0){155}} \put(15,0){\line(1,0){155}} \put(15,0){\line(1,0){155}} \put(15,0){\line(1,0){155}} \$ 

Skenario F12

![](_page_12_Picture_157.jpeg)

Secara Keseluruhan *Task* Ini :

Sangat Sulit  $\binom{3}{x}$   $\binom{3}{x}$   $\binom{3}{x}$   $\binom{3}{x}$  Sangat Mudah

### • *Admin* Level 3

![](_page_13_Picture_173.jpeg)

![](_page_14_Picture_176.jpeg)

![](_page_14_Picture_177.jpeg)

![](_page_15_Picture_226.jpeg)

Sangat Sulit  $\bigcirc$   $\bigcirc$   $\bigcirc$   $\bigcirc$   $\bigcirc$   $\bigcirc$   $\bigcirc$  Sangat Mudah

### Skenario F02

![](_page_15_Picture_227.jpeg)

Secara Keseluruhan *Task* Ini :

Sangat Sulit  $\binom{3}{x}$   $\binom{3}{x}$ 

### Skenario F03

![](_page_15_Picture_228.jpeg)

Secara Keseluruhan *Task* Ini :

Sangat Sulit  $\bigcirc$   $\bigcirc$   $\bigcirc$   $\bigcirc$   $\bigcirc$   $\bigcirc$   $\bigcirc$   $\bigcirc$  Sangat Mudah

![](_page_16_Picture_153.jpeg)

Sangat Sulit (COOOOOO Sangat Mudah

Skenario F05

![](_page_16_Picture_154.jpeg)

Secara Keseluruhan *Task* Ini :

 $\begin{picture}(160,15) \put(0,0){\line(1,0){155}} \put(15,0){\line(1,0){155}} \put(15,0){\line(1,0){155}} \put(15,0){\line(1,0){155}} \put(15,0){\line(1,0){155}} \put(15,0){\line(1,0){155}} \put(15,0){\line(1,0){155}} \put(15,0){\line(1,0){155}} \put(15,0){\line(1,0){155}} \put(15,0){\line(1,0){155}} \put(15,0){\line(1,0){155}}$ 

![](_page_16_Picture_155.jpeg)

![](_page_17_Picture_181.jpeg)

Sangat Sulit  $\bigcirc$   $\bigcirc$   $\bigcirc$   $\bigcirc$   $\bigcirc$   $\bigcirc$  Sangat Mudah

### Skenario F07

![](_page_17_Picture_182.jpeg)

Secara Keseluruhan *Task* Ini :

Iuruhan *Task* Ini :<br>Sangat Sulit  $\bigcirc$   $\bigcirc$   $\bigcirc$   $\bigcirc$   $\bigcirc$   $\bigcirc$  Sangat Mudah

### Skenario F08

![](_page_17_Picture_183.jpeg)

Secara Keseluruhan *Task* Ini :

![](_page_17_Picture_10.jpeg)

![](_page_17_Picture_184.jpeg)

![](_page_18_Picture_143.jpeg)

![](_page_18_Picture_2.jpeg)

ı

Skenario F10

![](_page_18_Picture_144.jpeg)

Secara Keseluruhan *Task* Ini :

Sangat Sulit  $\bigcirc$  O O O O O Sangat Mudah

 $\mathbb{R}$ 

 $\sim$ 

![](_page_18_Picture_145.jpeg)

![](_page_19_Picture_150.jpeg)

 $\begin{picture}(160,15) \put(0,0){\line(1,0){155}} \put(15,0){\line(1,0){155}} \put(15,0){\line(1,0){155}} \put(15,0){\line(1,0){155}} \put(15,0){\line(1,0){155}} \put(15,0){\line(1,0){155}} \put(15,0){\line(1,0){155}} \put(15,0){\line(1,0){155}} \put(15,0){\line(1,0){155}} \put(15,0){\line(1,0){155}} \put(15,0){\line(1,0){155}}$ 

Skenario F12

![](_page_19_Picture_151.jpeg)

Secara Keseluruhan *Task* Ini :

Sangat Sulit  $\bigcirc$   $\bigcirc$   $\bigcirc$   $\bigcirc$   $\bigcirc$   $\bigcirc$  Sangat Mudah

 $\mathcal{L}$ 

![](_page_19_Picture_152.jpeg)

![](_page_20_Picture_145.jpeg)

# $\begin{picture}(16,15) \put(0,0){\line(1,0){155}} \put(15,0){\line(1,0){155}} \put(15,0){\line(1,0){155}} \put(15,0){\line(1,0){155}} \put(15,0){\line(1,0){155}} \put(15,0){\line(1,0){155}} \put(15,0){\line(1,0){155}} \put(15,0){\line(1,0){155}} \put(15,0){\line(1,0){155}} \put(15,0){\line(1,0){155}} \put(15,0){\line(1,0){155}} \$

### Skenario F14

![](_page_20_Picture_146.jpeg)

Secara Keseluruhan *Task* Ini :

 $\begin{picture}(16,15) \put(0,0){\line(1,0){155}} \put(15,0){\line(1,0){155}} \put(15,0){\line(1,0){155}} \put(15,0){\line(1,0){155}} \put(15,0){\line(1,0){155}} \put(15,0){\line(1,0){155}} \put(15,0){\line(1,0){155}} \put(15,0){\line(1,0){155}} \put(15,0){\line(1,0){155}} \put(15,0){\line(1,0){155}} \put(15,0){\line(1,0){155}} \$ 

# Skenario F15  $\frac{100}{100}$   $\frac{21}{100}$   $\frac{11}{100}$   $\frac{100}{100}$   $\frac{21}{100}$

![](_page_20_Picture_147.jpeg)

![](_page_21_Picture_137.jpeg)

# $\begin{picture}(16,15) \put(0,0){\line(1,0){155}} \put(15,0){\line(1,0){155}} \put(15,0){\line(1,0){155}} \put(15,0){\line(1,0){155}} \put(15,0){\line(1,0){155}} \put(15,0){\line(1,0){155}} \put(15,0){\line(1,0){155}} \put(15,0){\line(1,0){155}} \put(15,0){\line(1,0){155}} \put(15,0){\line(1,0){155}} \put(15,0){\line(1,0){155}} \$

### Skenario F16

![](_page_21_Picture_138.jpeg)

Secara Keseluruhan *Task* Ini :

 $\begin{picture}(16,15) \put(0,0){\line(1,0){155}} \put(15,0){\line(1,0){155}} \put(15,0){\line(1,0){155}} \put(15,0){\line(1,0){155}} \put(15,0){\line(1,0){155}} \put(15,0){\line(1,0){155}} \put(15,0){\line(1,0){155}} \put(15,0){\line(1,0){155}} \put(15,0){\line(1,0){155}} \put(15,0){\line(1,0){155}} \put(15,0){\line(1,0){155}} \$ 

 $\mathcal{L}$ 

![](_page_21_Picture_139.jpeg)

![](_page_22_Picture_136.jpeg)

$$
\text{Sangat } \text{Sulit } \bigcirc \bigcirc \bigcirc \bigcirc \bigcirc \bigcirc \bigcirc \text{Sangat } \text{Mudah}
$$

Skenario F18

![](_page_22_Picture_137.jpeg)

Secara Keseluruhan *Task* Ini :

 $\begin{picture}(16,15) \put(0,0){\line(1,0){155}} \put(15,0){\line(1,0){155}} \put(15,0){\line(1,0){155}} \put(15,0){\line(1,0){155}} \put(15,0){\line(1,0){155}} \put(15,0){\line(1,0){155}} \put(15,0){\line(1,0){155}} \put(15,0){\line(1,0){155}} \put(15,0){\line(1,0){155}} \put(15,0){\line(1,0){155}} \put(15,0){\line(1,0){155}} \$ 

 $\blacksquare$ 

### Skenario F19

![](_page_22_Picture_138.jpeg)

Secara Keseluruhan *Task* Ini :

Sangat Sulit  $\bigcirc$   $\bigcirc$   $\bigcirc$   $\bigcirc$   $\bigcirc$   $\bigcirc$  Sangat Mudah

### Skenario F20

![](_page_23_Picture_185.jpeg)

Secara Keseluruhan *Task* Ini :

 $\begin{picture}(16,15) \put(0,0){\line(1,0){155}} \put(15,0){\line(1,0){155}} \put(15,0){\line(1,0){155}} \put(15,0){\line(1,0){155}} \put(15,0){\line(1,0){155}} \put(15,0){\line(1,0){155}} \put(15,0){\line(1,0){155}} \put(15,0){\line(1,0){155}} \put(15,0){\line(1,0){155}} \put(15,0){\line(1,0){155}} \put(15,0){\line(1,0){155}} \$ 

### Skenario F21

![](_page_23_Picture_186.jpeg)

Secara Keseluruhan *Task* Ini :

### Sangat Sulit  $\bigcirc$   $\bigcirc$   $\bigcirc$   $\bigcirc$   $\bigcirc$   $\bigcirc$  Sangat Mudah

• *Admin* Level 4

![](_page_23_Picture_187.jpeg)

![](_page_24_Picture_164.jpeg)

![](_page_25_Picture_170.jpeg)

![](_page_25_Picture_171.jpeg)

 $\begin{picture}(16,15) \put(0,0){\line(1,0){155}} \put(15,0){\line(1,0){155}} \put(15,0){\line(1,0){155}} \put(15,0){\line(1,0){155}} \put(15,0){\line(1,0){155}} \put(15,0){\line(1,0){155}} \put(15,0){\line(1,0){155}} \put(15,0){\line(1,0){155}} \put(15,0){\line(1,0){155}} \put(15,0){\line(1,0){155}} \put(15,0){\line(1,0){155}} \$ 

Skenario F02

![](_page_25_Picture_172.jpeg)

Secara Keseluruhan *Task* Ini :

### Skenario F06  $\begin{picture}(16,15) \put(0,0){\line(1,0){155}} \put(15,0){\line(1,0){155}} \put(15,0){\line(1,0){155}} \put(15,0){\line(1,0){155}} \put(15,0){\line(1,0){155}} \put(15,0){\line(1,0){155}} \put(15,0){\line(1,0){155}} \put(15,0){\line(1,0){155}} \put(15,0){\line(1,0){155}} \put(15,0){\line(1,0){155}} \put(15,0){\line(1,0){155}} \$

 $\sum_{i=1}^{n}$ 

![](_page_25_Picture_173.jpeg)

![](_page_26_Picture_179.jpeg)

Sangat Sulit  $\binom{3}{1}$   $\binom{3}{1}$   $\binom{3}{1}$   $\binom{3}{1}$  Sangat Mudah

#### Skenario F07

![](_page_26_Picture_180.jpeg)

Secara Keseluruhan *Task* Ini :

Sangat Sulit  $\bigcirc$   $\bigcirc$   $\bigcirc$   $\bigcirc$   $\bigcirc$   $\bigcirc$  Sangat Mudah

Ш

Skenario F08

![](_page_26_Picture_181.jpeg)

Secara Keseluruhan *Task* Ini :

 $\begin{tabular}{c} Sangat Sulit \end{tabular} \begin{tabular}{c} \hline \rule[1pt]{1pt}{1pt} \rule[1pt]{1pt}{1pt} \rule[1pt]{1pt}{$ 

![](_page_26_Picture_182.jpeg)

![](_page_27_Picture_167.jpeg)

### Sangat Sulit  $\bigcirc$   $\bigcirc$   $\bigcirc$   $\bigcirc$   $\bigcirc$   $\bigcirc$  Sangat Mudah

#### Skenario F10

![](_page_27_Picture_168.jpeg)

Secara Keseluruhan *Task* Ini :

# Sangat Sulit  $\bigcirc$   $\bigcirc$   $\bigcirc$   $\bigcirc$   $\bigcirc$   $\bigcirc$  Sangat Mudah

 $\Box$ 

![](_page_27_Picture_169.jpeg)

![](_page_28_Picture_163.jpeg)

## Sangat Sulit  $\bigcirc$   $\bigcirc$   $\bigcirc$   $\bigcirc$   $\bigcirc$   $\bigcirc$   $\bigcirc$  Sangat Mudah

### Skenario F12

![](_page_28_Picture_164.jpeg)

Secara Keseluruhan *Task* Ini :

# $\begin{picture}(16,15) \put(0,0){\line(1,0){155}} \put(15,0){\line(1,0){155}} \put(15,0){\line(1,0){155}} \put(15,0){\line(1,0){155}} \put(15,0){\line(1,0){155}} \put(15,0){\line(1,0){155}} \put(15,0){\line(1,0){155}} \put(15,0){\line(1,0){155}} \put(15,0){\line(1,0){155}} \put(15,0){\line(1,0){155}} \put(15,0){\line(1,0){155}} \$

 $\sum_{i=1}^{n}$ 

![](_page_28_Picture_165.jpeg)

![](_page_29_Picture_153.jpeg)

Sangat Sulit  $\bigcirc$   $\bigcirc$   $\bigcirc$   $\bigcirc$   $\bigcirc$   $\bigcirc$   $\bigcirc$  Sangat Mudah

### Skenario F14

![](_page_29_Picture_154.jpeg)

Secara Keseluruhan *Task* Ini :

 $\begin{picture}(160,140)(-20,140)(-20,140)(-20,140)(-20,140)(-20,140)(-20,140)(-20,140)(-20,140)(-20,140)(-20,140)(-20,140)(-20,140)(-20,140)(-20,140)(-20,140)(-20,140)(-20,140)(-20,140)(-20,140)(-20,140)(-20,140)(-20,140)(-20,140)(-20,140)(-20,140)(-20,140$ 

### Skenario F15

![](_page_29_Picture_155.jpeg)

Secara Keseluruhan *Task* Ini :

![](_page_29_Picture_10.jpeg)

![](_page_29_Picture_156.jpeg)

![](_page_30_Picture_109.jpeg)

![](_page_30_Picture_2.jpeg)

### Skenario F17

![](_page_30_Picture_110.jpeg)

Secara Keseluruhan *Task* Ini :

Sangat Sulit  $\bigcirc$   $\bigcirc$   $\bigcirc$   $\bigcirc$   $\bigcirc$   $\bigcirc$  Sangat Mudah  $\leftrightarrow \omega$  $\sim$ 

### B. Kuisioner Bendahara

#### KUISIONER SISTEM INFORMASI PYBW UII

 $\frac{1}{2}$ 

Nama: Gularro Jabatan: Benda Lura

Keterangan pilihan jawaban:

- 1. Sangat tidak setuju<br>2. Tidak setuju
- 
- 3. Netral
- 4. Setuju

 $\leftrightarrow \omega$ 

5. Sangat setuju

Berilah tanda centang  $(\checkmark)$  pada jawaban yang menurut anda paling sesuai.

![](_page_31_Picture_43.jpeg)

![](_page_32_Picture_13.jpeg)

 $\vec{q}$ 

ر<br>کوئت<br>سا  $\frac{1}{2}$ ابعتل D.

Keterangan:

 $\langle 1,2\rangle$ 

Berilah tanda centang (√) pada jawaban yang menurut anda paling sesuai. Jika "Ya" tugas dapat dikerjakan, jika "Tidak" tugas tidak dapat dikerjakan.

Skenario F01

![](_page_33_Picture_44.jpeg)

Secara Keseluruhan Task

![](_page_33_Picture_45.jpeg)

Skenario

![](_page_33_Picture_46.jpeg)

Secara Keseluruhan Task Ini:

![](_page_33_Figure_9.jpeg)

Skenario F03

![](_page_33_Picture_47.jpeg)

Secara Keseluruhan Task Ini:

![](_page_33_Picture_48.jpeg)

Skenario F04

![](_page_33_Picture_49.jpeg)

Secara Keseluruhan Task Ini:

### Sangat Sulit  $\bigcirc$  OOOOO Sangat Mudah

#### Skenario F05

![](_page_34_Picture_32.jpeg)

Secara Keseluruhan Task Ini

Sangat Sulit

#### Skenario F06

![](_page_34_Picture_33.jpeg)

Skenario F07

![](_page_34_Picture_34.jpeg)

 $\text{Sangat Sulit } \bigcirc \bigcirc \bigcirc \bigcirc \bigcirc \bigcirc \bigcirc \text{Sangat Mudah}$ 

![](_page_35_Picture_47.jpeg)

 $\bigcirc$   $\bigcirc$   $\bigcirc$   $\bigcirc$  Sangat Mudah Sangat Sulit  $\left(\right)$ 

### Skenario F09

![](_page_35_Picture_48.jpeg)

Secara Keseluruhan Task Ini:

$$
\qquad \qquad \text{Sangat Sulit} \quad \bigcirc \bigcirc \bigcirc \bigcirc \bigcirc \bigcirc \bigcirc \qquad \text{Sangat Mudah}
$$

#### Skenario F10

![](_page_35_Picture_49.jpeg)

Secara Keseluruhan Task Ini:

Sangat Mudah Sangat Sulit  $O()$ 

![](_page_35_Picture_50.jpeg)
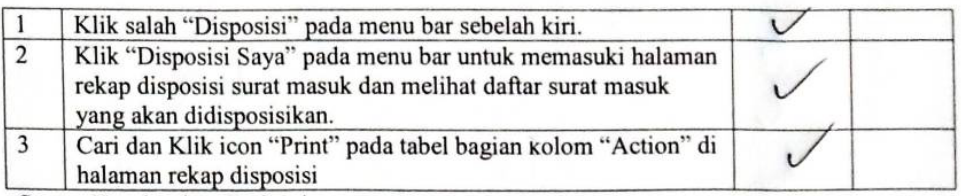

Secara Keseluruhan Task Ini:

$$
Sangat Sulit \quad \bigcirc \bigcirc \bigcirc \bigcirc \bigcirc \bigcirc \bigcirc
$$

**ISLAM** 

Skenario F12

 $\mathcal{F}(\mathbf{Y})$ 

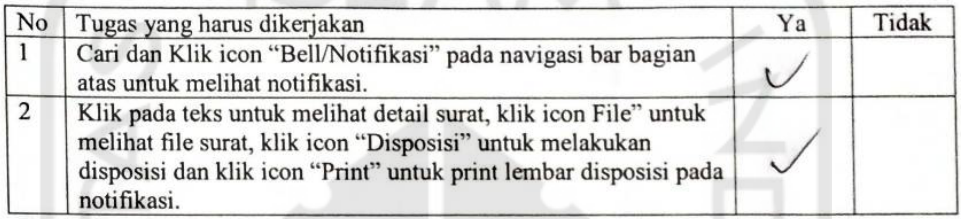

Secara Keseluruhan Task Ini:

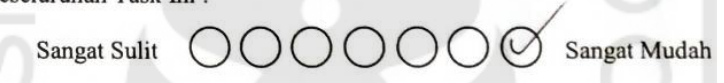

Skenario F13

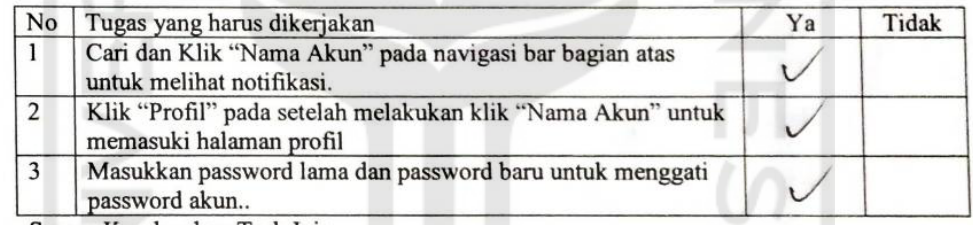

Secara Keseluruhan Task Ini:

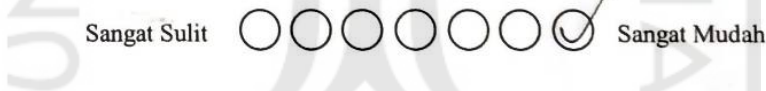

Skenario F14

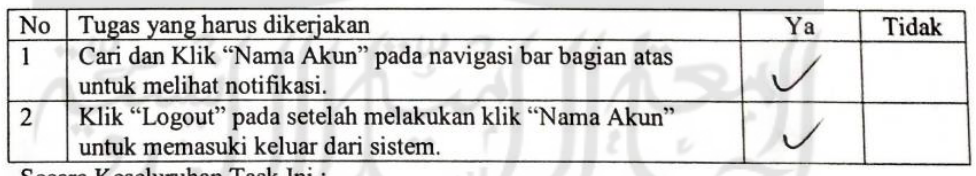

Sangat Mudah  $\bigcap$ Sangat Sulit  $()()$ 

### C. Kuisioner Sekretaris

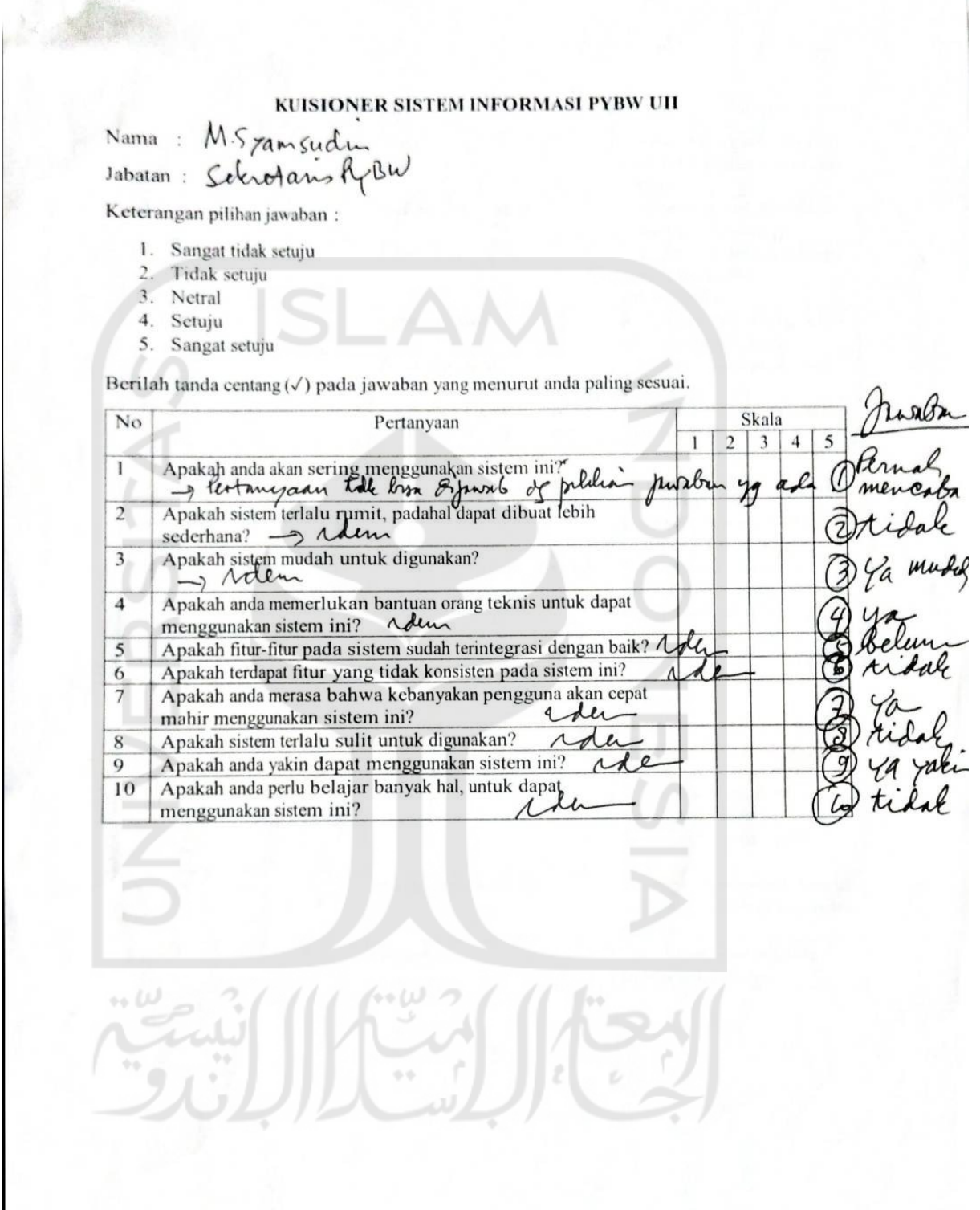

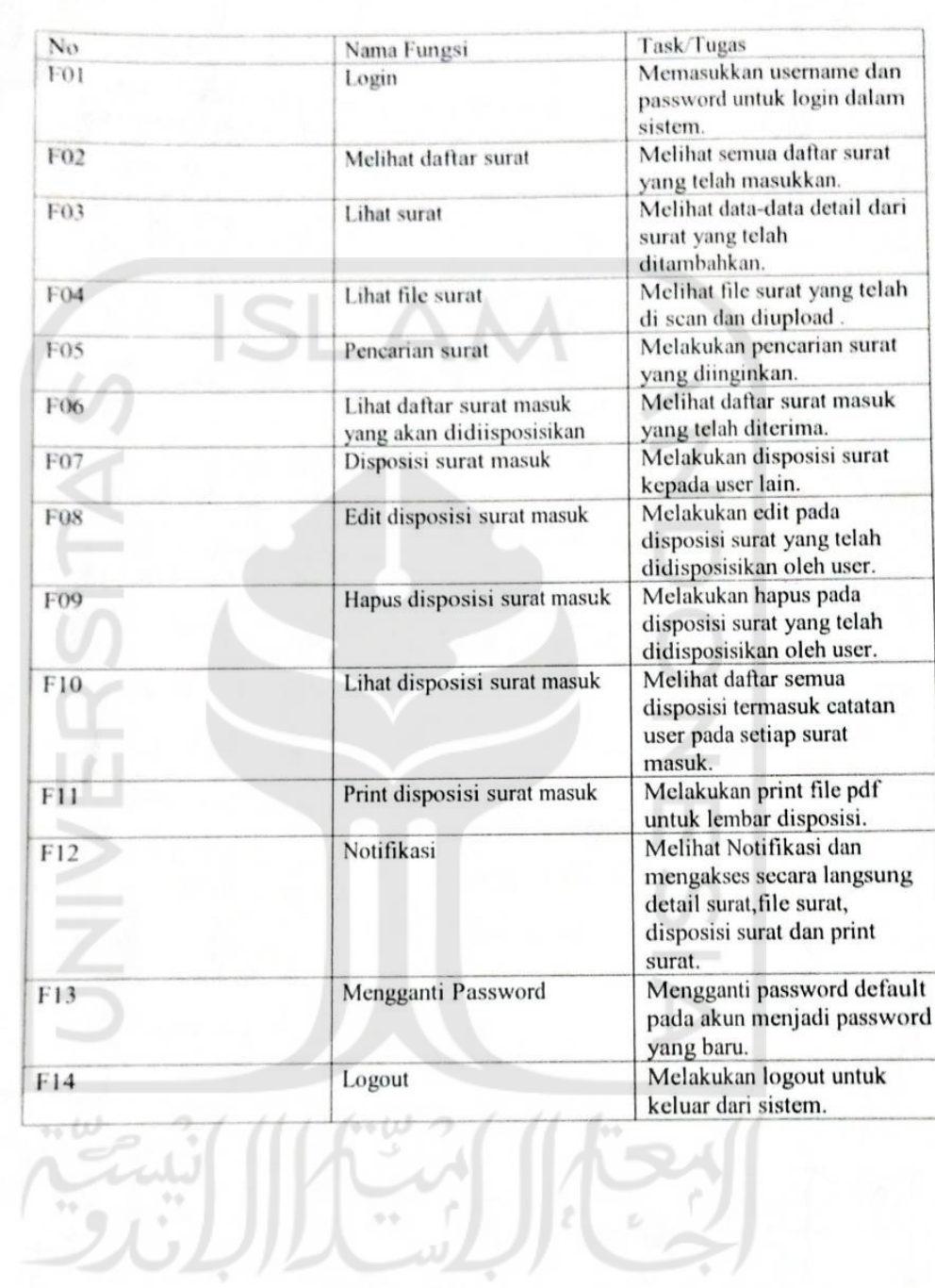

### Keterangan:

Part y

Berilah tanda centang (√) pada jawaban yang menurut anda paling sesuai. Jika "Ya" tugas dapat dikerjakan, jika "Tidak" tugas tidak dapat dikerjakan.

### Skenario F01

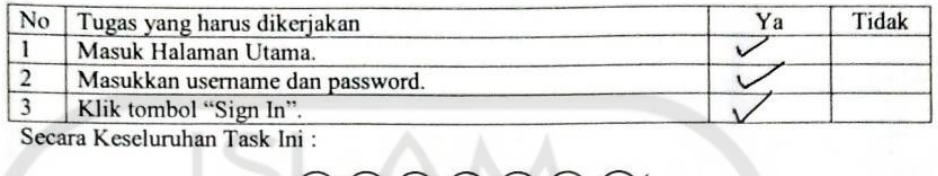

Secara Keseluruhan Task Ini:

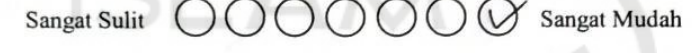

### Skenario

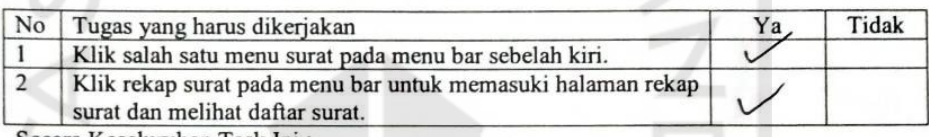

Secara Keseluruhan Task Ini:

### OOOO Sangat Mudah Sangat Sulit

### Skenario F03

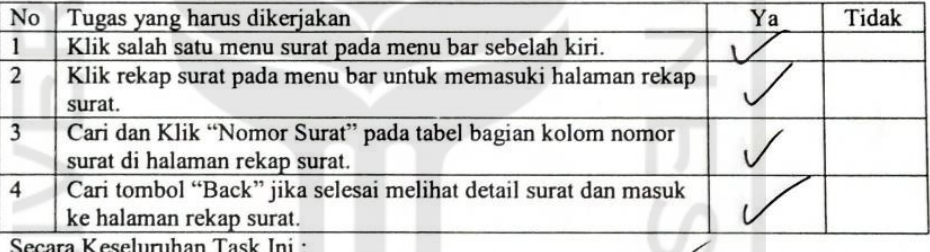

000000 Sangat Mudah Sangat Sulit

#### Skenario F04

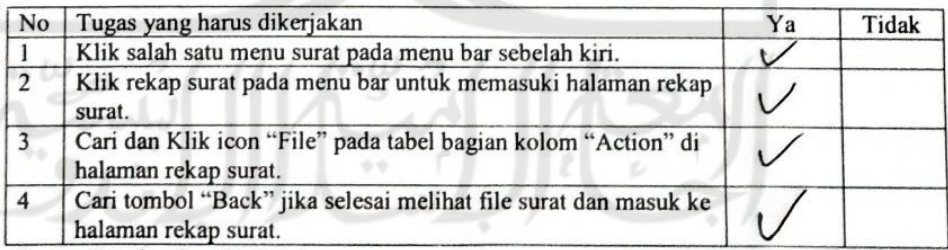

### Sangat Sulit  $\bigcirc$   $\bigcirc$   $\bigcirc$   $\bigcirc$   $\bigcirc$   $\bigcirc$   $\bigcirc$  Sangat Mudah

### Skenario F05

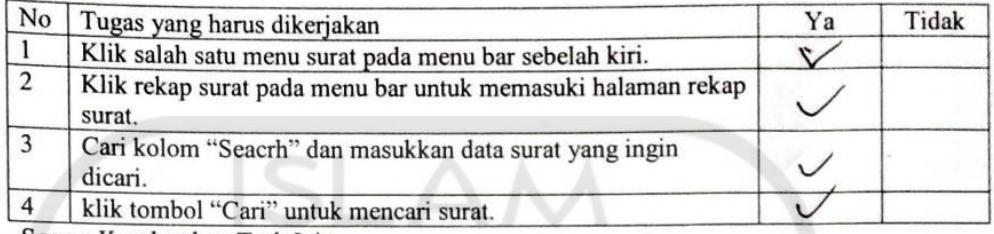

Secara Keseluruhan Task Ini:

### $\bigcirc \bigcirc \bigcirc \bigcirc \bigcirc \bigcirc' \bigcirc \mathsf{Sangat}\mathsf{Mudah}$ Sangat Sulit

### Skenario F06

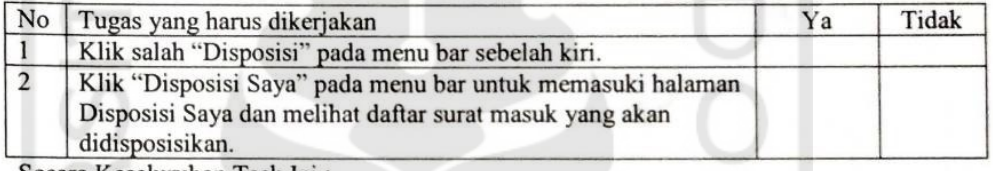

Secara Keseluruhan Task Ini:

Sangat Sulit

 $\bigcirc \bigcirc \bigcirc \bigcirc \bigcirc \bigcirc \bigcirc \mathsf{Sangat \textit{ Mudah}}$ 

### Skenario F07

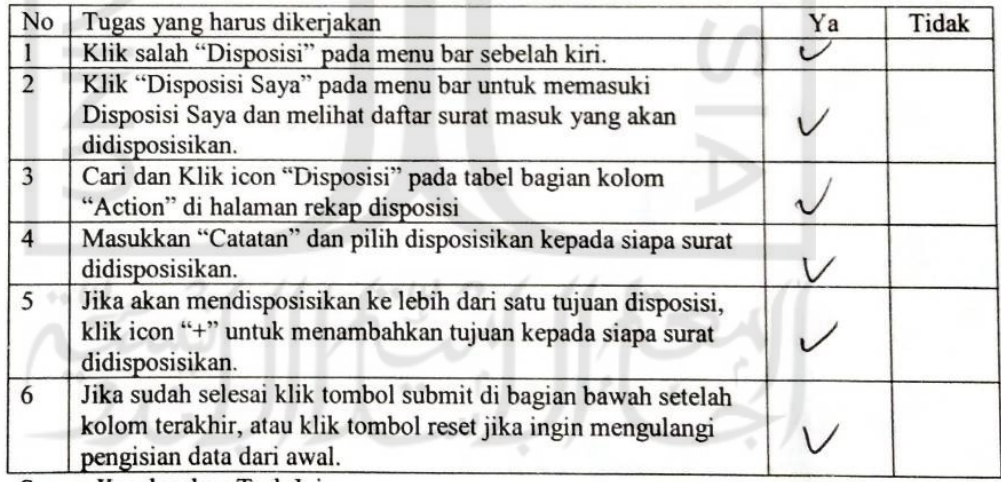

Secara Keseluruhan Task Ini:

#### 000000 Sangat Mudah Sangat Sulit

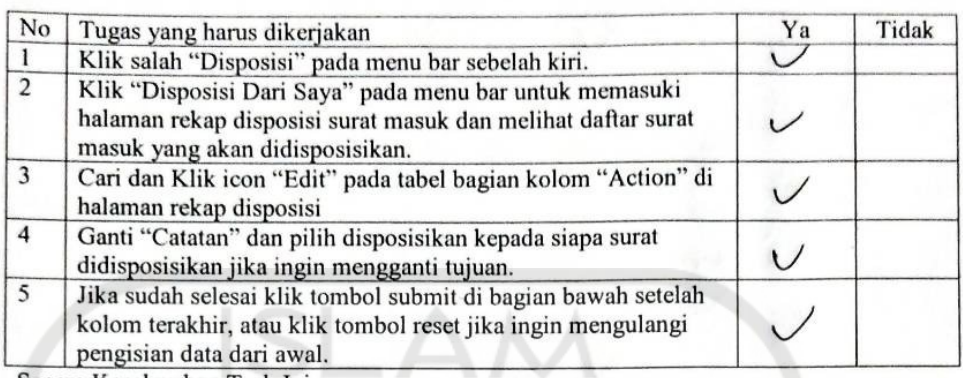

Secara Keseluruhan Task Ini:

# $\text{Sangat } \text{Sulit } \bigcirc \bigcirc \bigcirc \bigcirc \bigcirc \bigcirc \bigcirc \text{Sangat } \text{Mudah}$

### Skenario F09

74

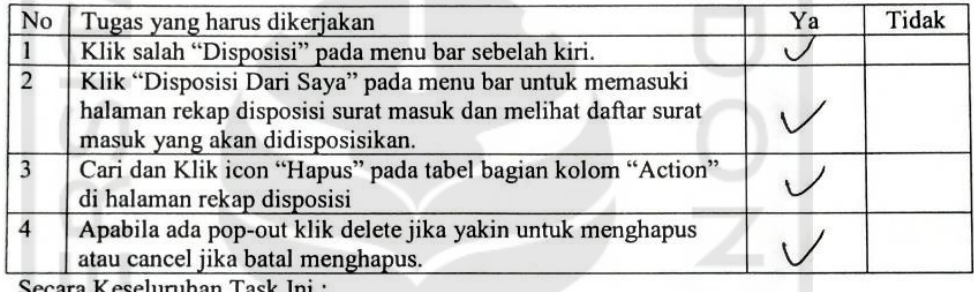

ara Keseluruhan Task Ini :

 $\text{Sangat } \text{Sulit } \bigcirc \bigcirc \bigcirc \bigcirc \bigcirc \bigcirc \bigcirc \text{Sangat } \text{Mudah}$ 

### Skenario F10

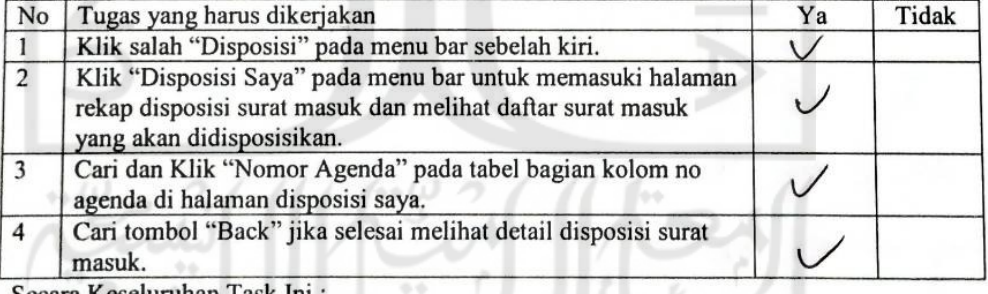

Secara Keseluruhan Task Ini :<br>Sangat Sulit (COOOOO) Sangat Mudah

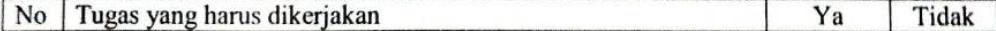

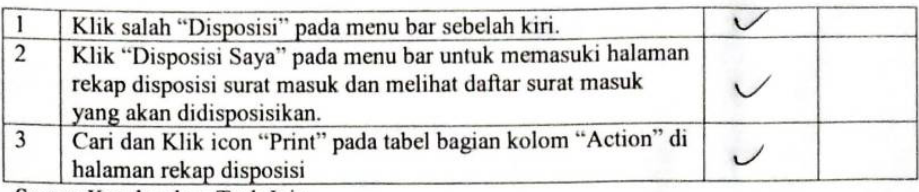

Secara Keseluruhan Task Ini:

 $|C|$ 

# $\text{Sangat } \text{Sulit } \bigcirc \bigcirc \bigcirc \bigcirc \bigcirc \bigcirc \bigcirc \text{Sangat } \text{Mudah}$

### Skenario F12

 $\left\{ \mathcal{L}_{\mathbf{F}_{\mathbf{A}}} \right\}$ 

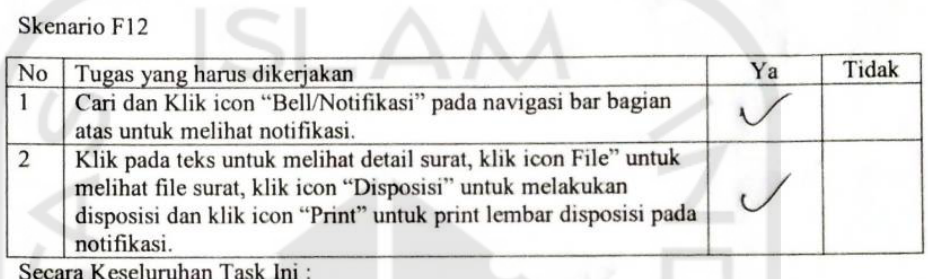

# Sangat Sulit 000000 Sangat Mudah

### Skenario F13

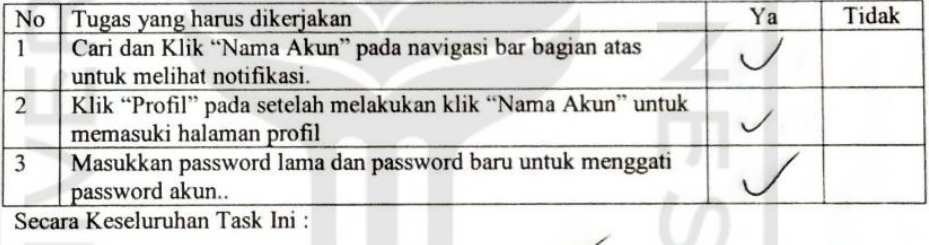

Secara Keseluruhan Task Ini:

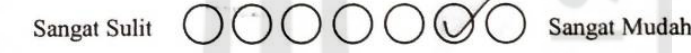

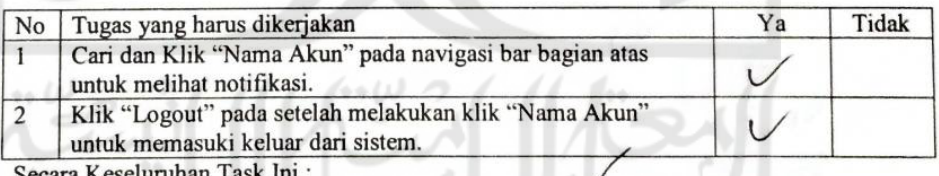

Secara Keseluruhan Task Ini :<br>Sangat Sulit (COOOOO) Sangat Mudah

### D. Kuisioner Kadiv HOSDM

### KUISIONER SISTEM INFORMASI PYBW UII

Nama: MUH AFRDA

Jabatan: DN HOSDM

Keterangan pilihan jawaban:

- 1. Sangat tidak setuju
- 2. Tidak setuju
- 3. Netral 4. Setuju
- 5. Sangat setuju

 $\cdots$   $\omega$ 

Berilah tanda centang  $(\checkmark)$  pada jawaban yang menurut anda paling sesuai.

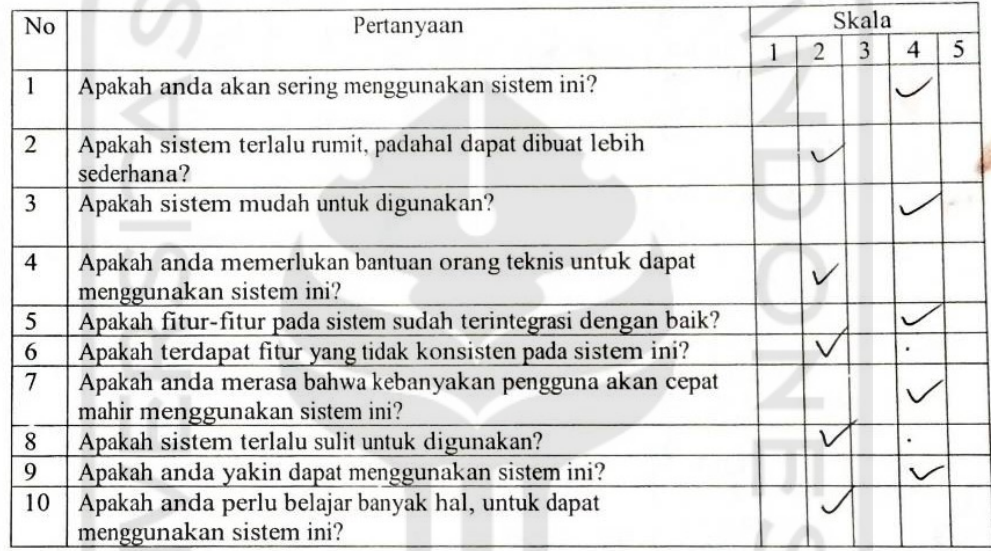

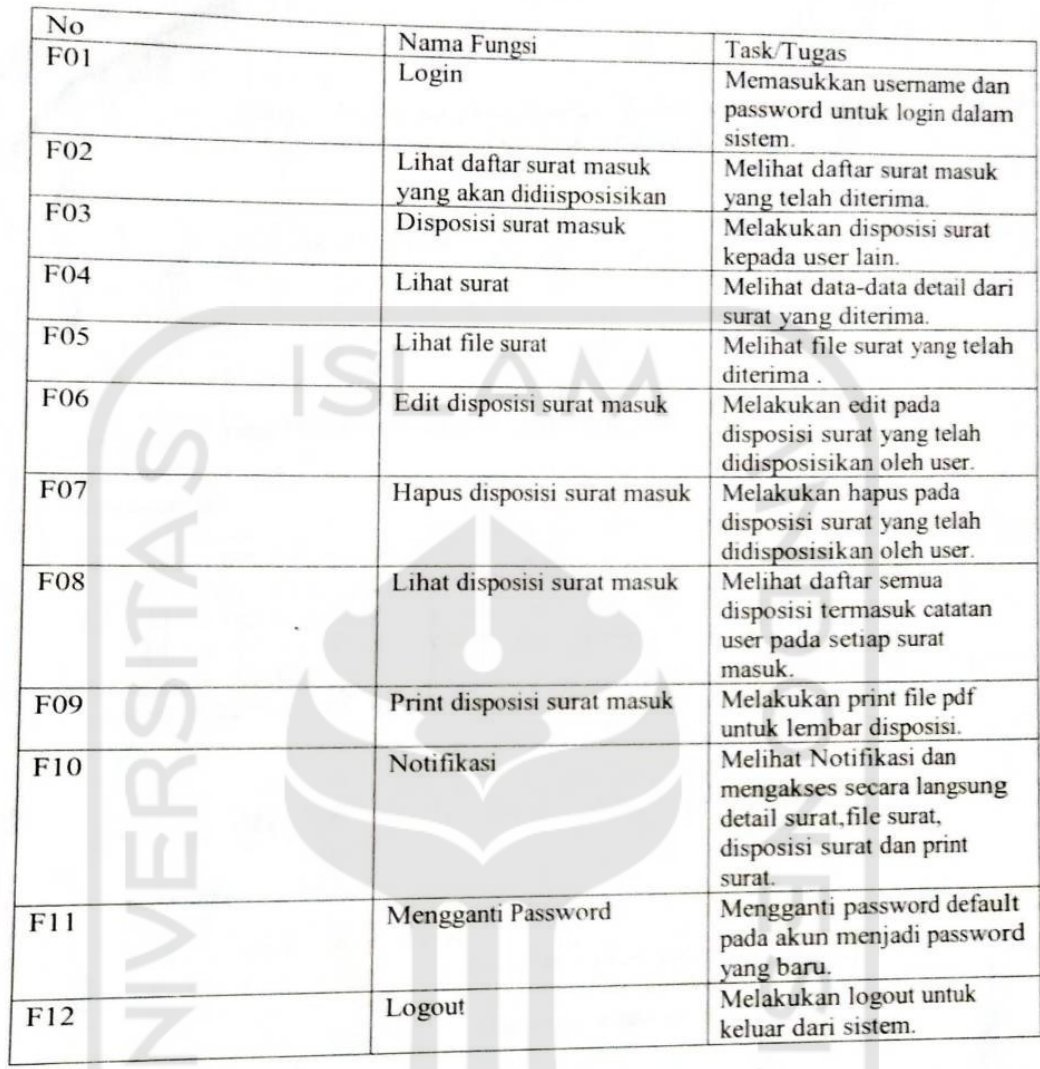

استان<br>استان n Wo ابعتار

L.

### Keterangan:

Berilah tanda centang (√) pada jawaban yang menurut anda paling sesuai. Jika "Ya" tugas dapat dikerjakan, jika "Tidak" tugas tidak dapat dikerjakan.

Skenario F01

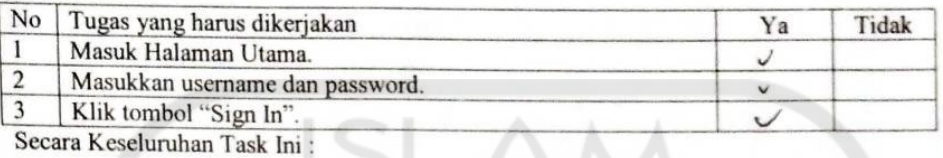

Sangat Mudah Sangat Sulit

Skenario F02

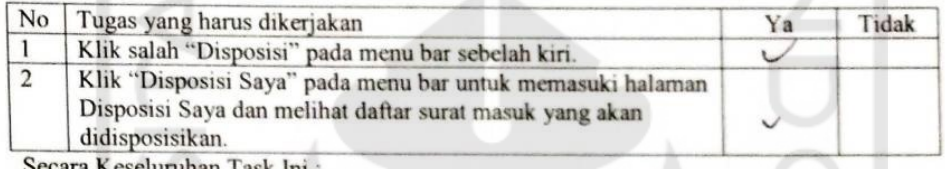

luruhan Task Ini

J

 $\text{Sangat Sulit } \bigcirc \bigcirc \bigcirc \bigcirc \bigcirc \bigcirc \bigcirc \text{Sangat Mudah}$ 

Skenario F03

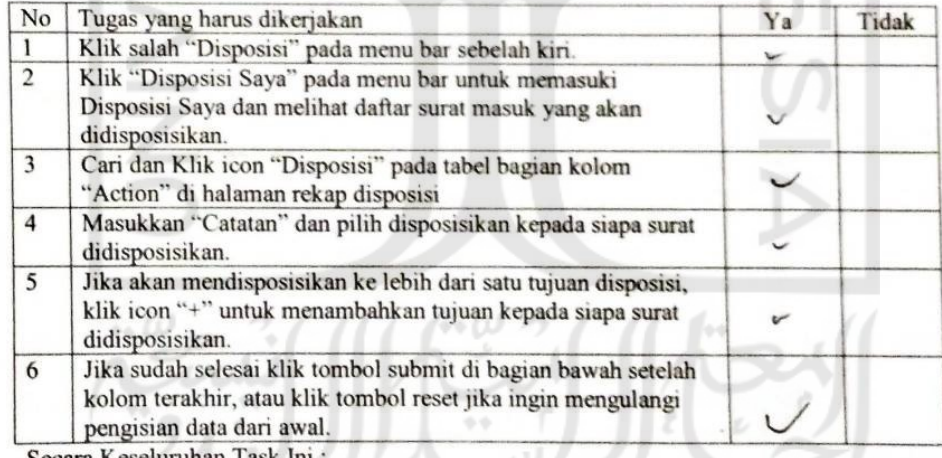

Sangat Mudah

 $\circlearrowleft$ 

ara Ke eluruhan 1a

Sangat Sulit

Skenario F04

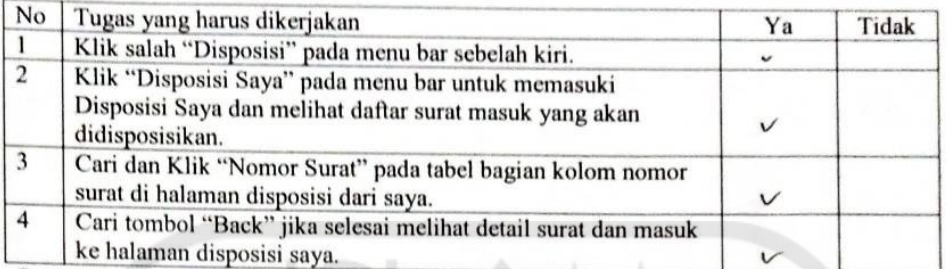

Secara Keseluruhan Task Ini:

Sangat Sulit Sangat Mudah

### Skenario F05

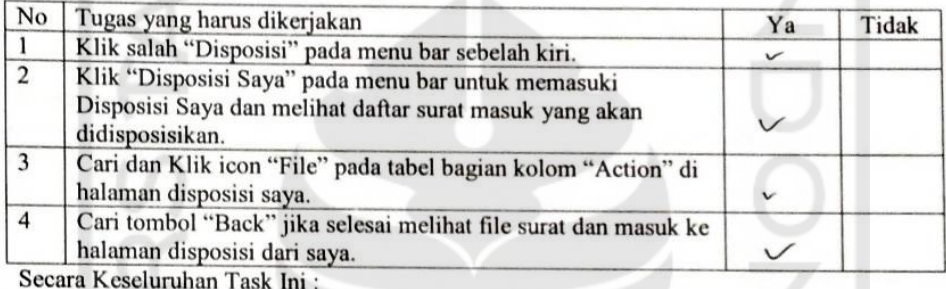

 $\text{Sangat Sulit } \bigcirc \bigcirc \bigcirc \bigcirc \bigcirc \bigcirc \bigcirc \text{Sangat Mudah}$ 

### Skenario F06

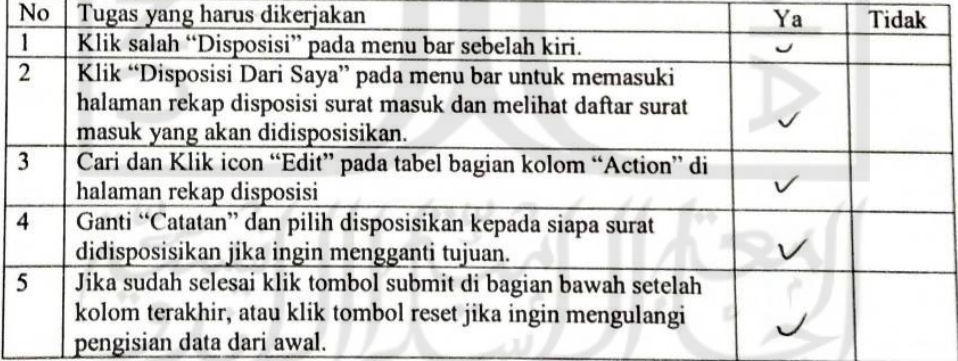

### Sangat Sulit  $\bigcirc$   $\bigcirc$   $\bigcirc$   $\bigcirc$   $\bigcirc$   $\bigcirc$  Sangat Mudah

### Skenario F07

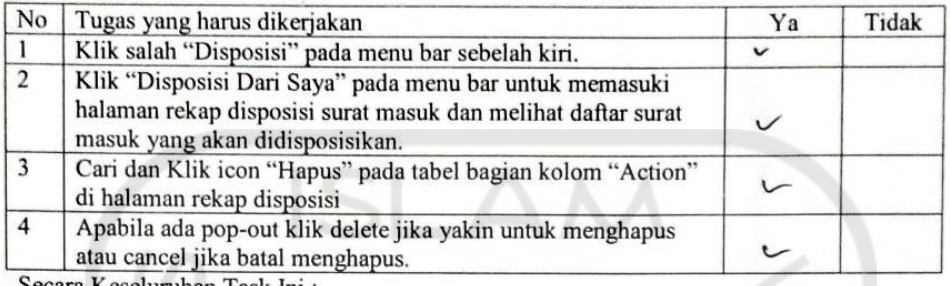

Secara Keseluruhan Task Ini:

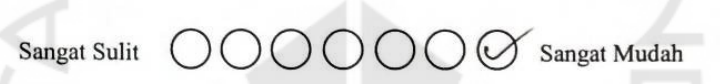

×

### Skenario F08

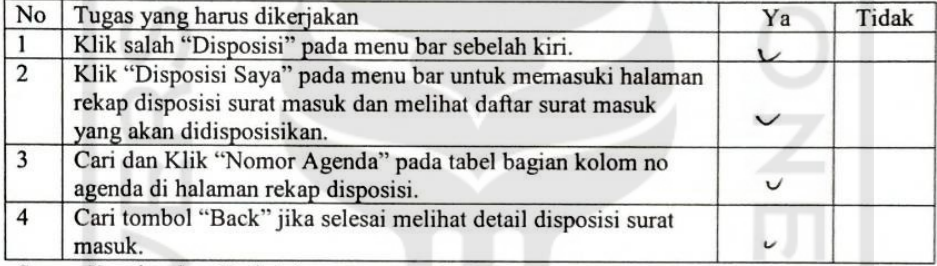

Secara Keseluruhan Task Ini:

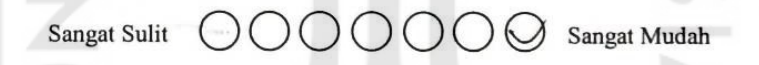

Skenario F09

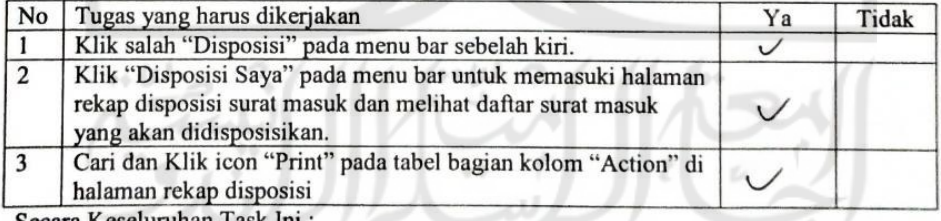

 $\text{Sangat } \text{Sulit } \bigcirc \bigcirc \bigcirc \bigcirc \bigcirc \bigcirc \bigcirc' \text{ Sangat } \text{Mudah}$ 

### Skenario F10

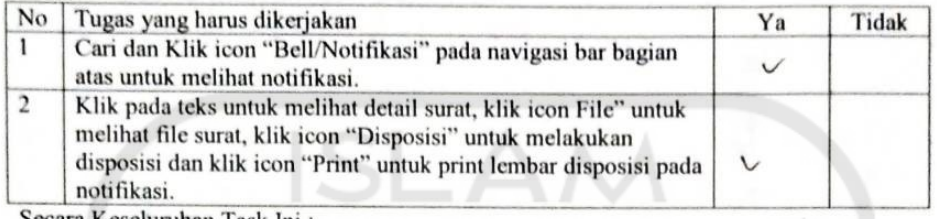

Secara Keseluruhan Task Ini :

### Sangat Sulit  $\bigcirc$   $\bigcirc$   $\bigcirc$   $\bigcirc$   $\bigcirc$   $\bigcirc$  Sangat Mudah

### Skenario F11

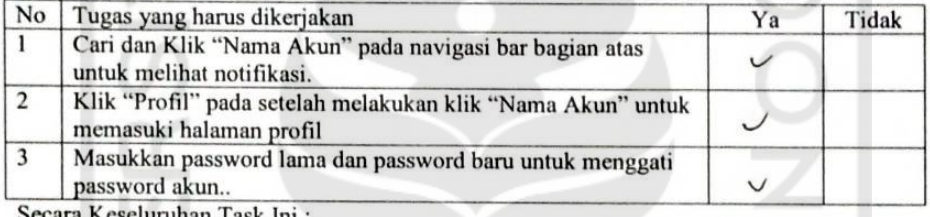

uhan Task Ini

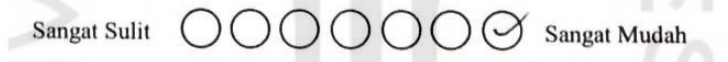

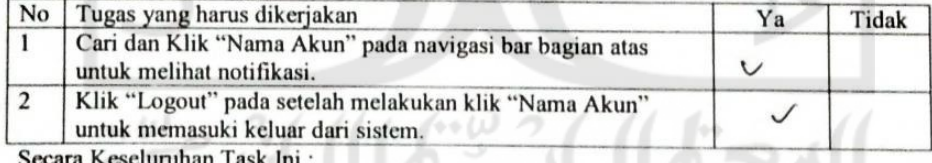

 $\texttt{Sangat Sulit } \bigcirc \bigcirc \bigcirc \bigcirc \bigcirc \bigcirc \bigcirc \texttt{Sangat Mudah}$ 

### E. Kuisioner Deputy Keuangan

### KUISIONER SISTEM INFORMASI PYBW UII

#### NOVA Nama:

Deputy leurngan San Aset Jabatan:

Keterangan pilihan jawaban:

- 1. Sangat tidak setuju
- 2. Tidak setuju
- 3. Netral
- 4. Setuju
- 5. Sangat setuju

 $\leftrightarrow \omega$ 

Berilah tanda centang (√) pada jawaban yang menurut anda paling sesuai.

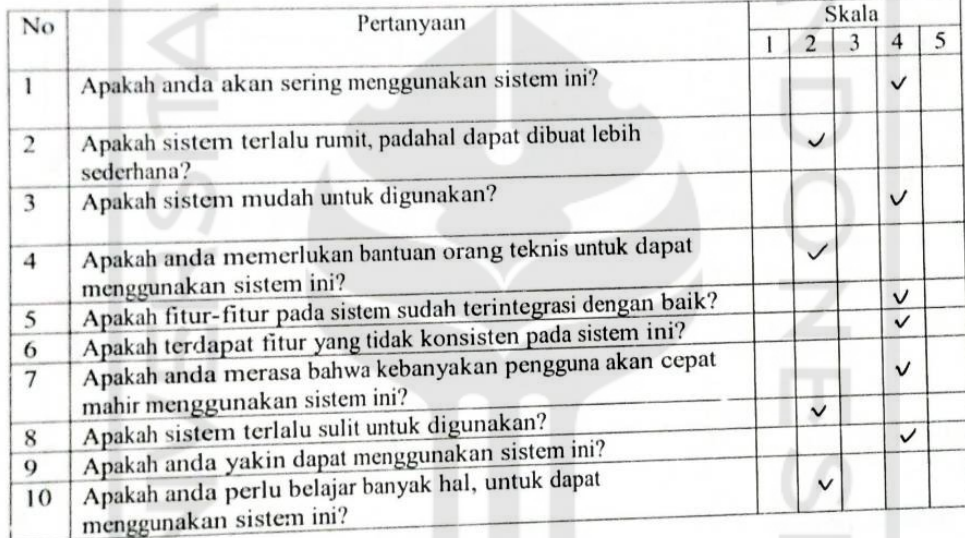

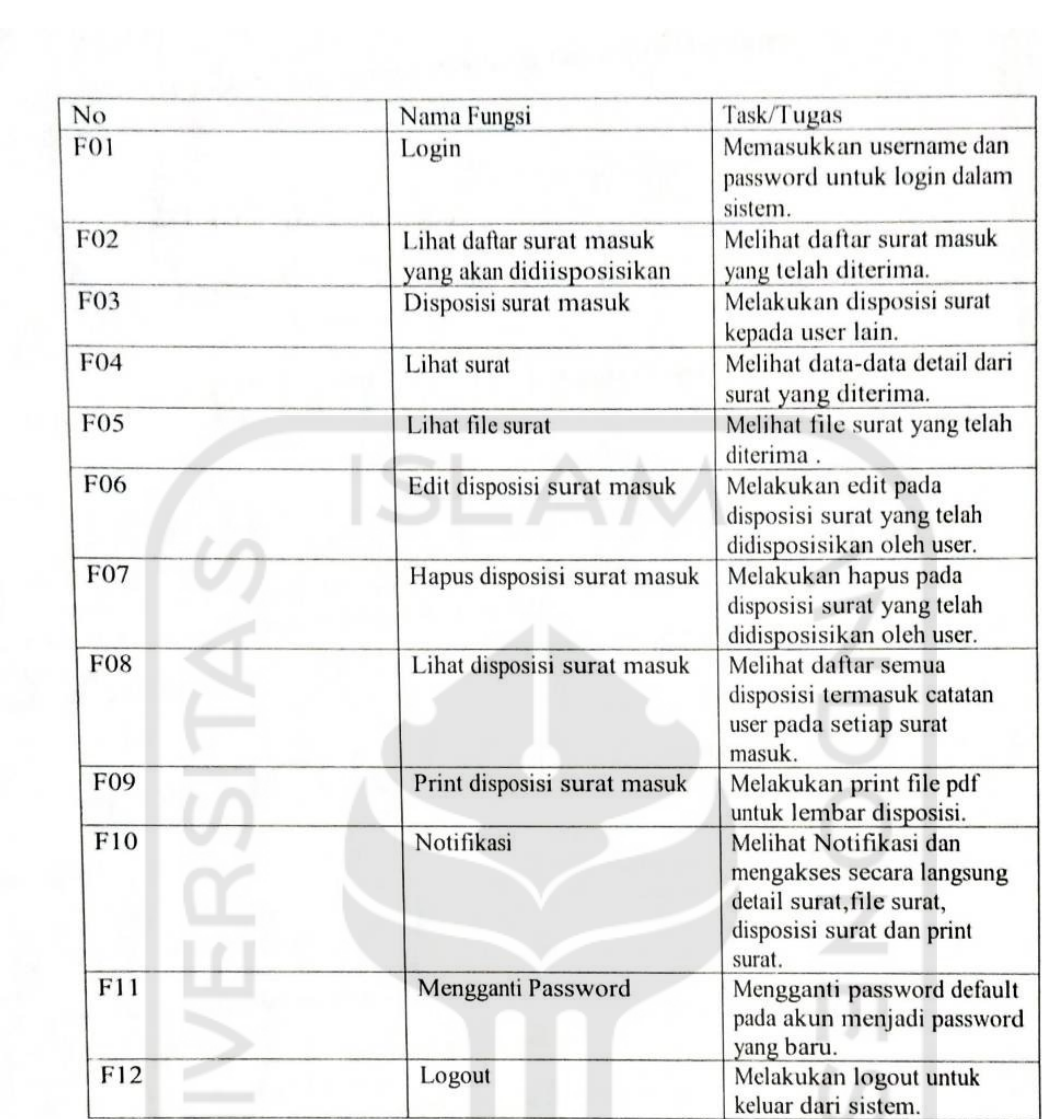

 $f^{\cdot\omega}_{\cdot\cdot\cdot}$ 

ъ.

e.

n We

 $\overline{1}$ 

### Keterangan:

Berilah tanda centang ( $\checkmark$ ) pada jawaban yang menurut anda paling sesuai. Jika "Ya" tugas dapat dikerjakan, jika "Tidak" tugas tidak dapat dikerjakan.

Skenario F01

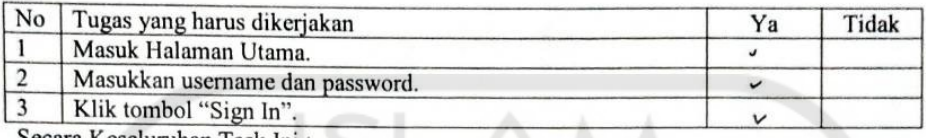

Secara Keseluruhan Task Ini:

Sangat Mudah Sangat Sulit

Skenario F02

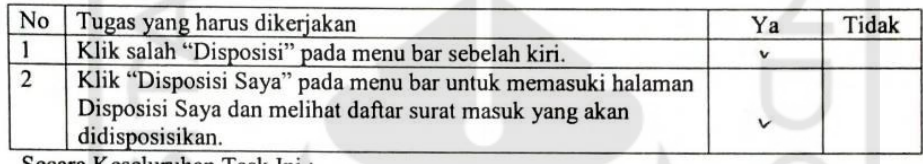

Secara Keseluruhan Task Ini:

 $\text{Sangat } \text{Sulit } \bigcirc \bigcirc \bigcirc \bigcirc \bigcirc \bigcirc \bigcirc \text{Sangat } \text{Mudah}$ 

Skenario F03

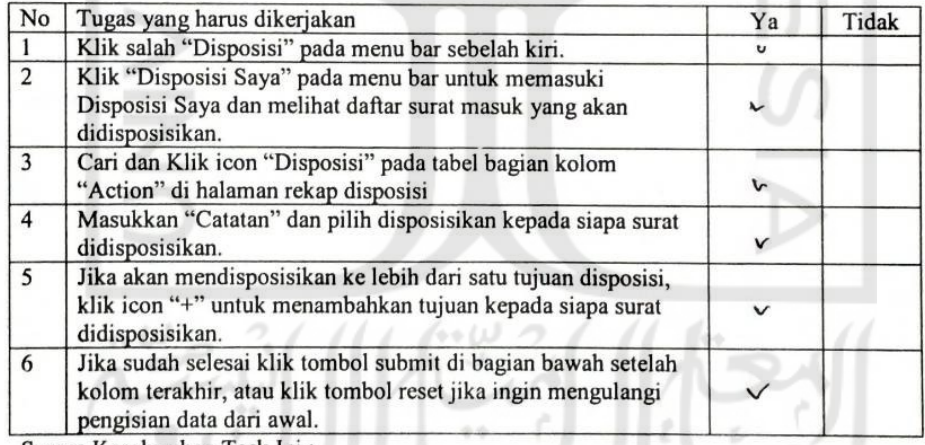

2000(

Sangat Mudah

Secara Keseluruhan Task Ini:

Sangat Sulit

Skenario F04

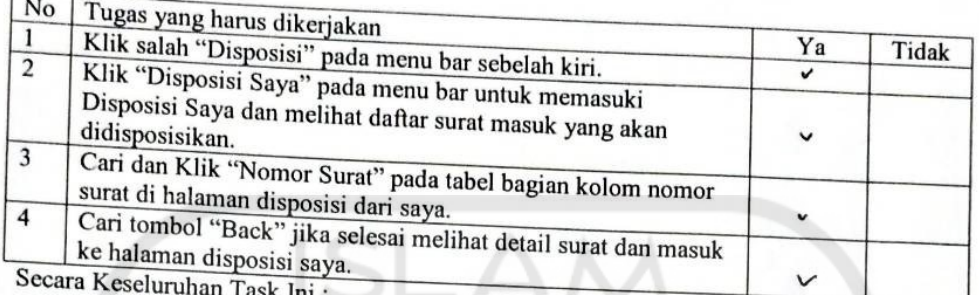

# $\begin{tabular}{l} Sangat Sulit \end{tabular} \begin{tabular}{l} \hline \rule[1mm]{1mm}{\textbf{$\sim$}}\end{tabular} \begin{tabular}{l} \hline \rule[1mm]{1mm}{\textbf{$\sim$}}\end{tabular} \begin{tabular}{l} \hline \rule[1mm]{1mm}{\textbf{$\sim$}}\end{tabular} \begin{tabular}{c} \hline \rule[1mm]{1mm}{\textbf{$\sim$}}\end{tabular} \begin{tabular}{c} \hline \rule[1mm]{1mm}{\textbf{$\sim$}}\end{tabular} \begin{tabular}{c} \hline \rule[1mm]{1mm}{\textbf{$\sim$}}\end$

Skenario F05

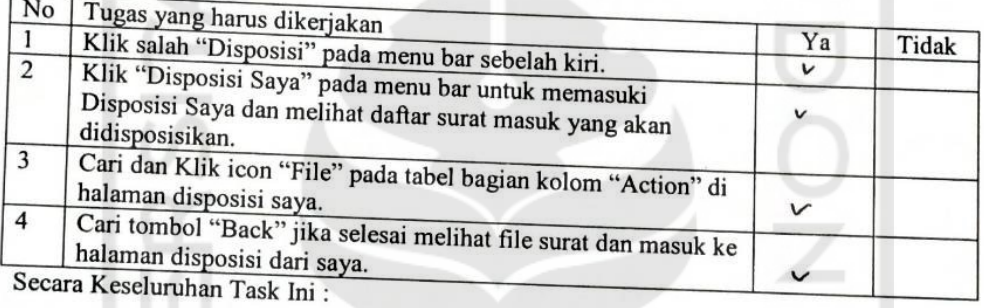

### Skenario F06

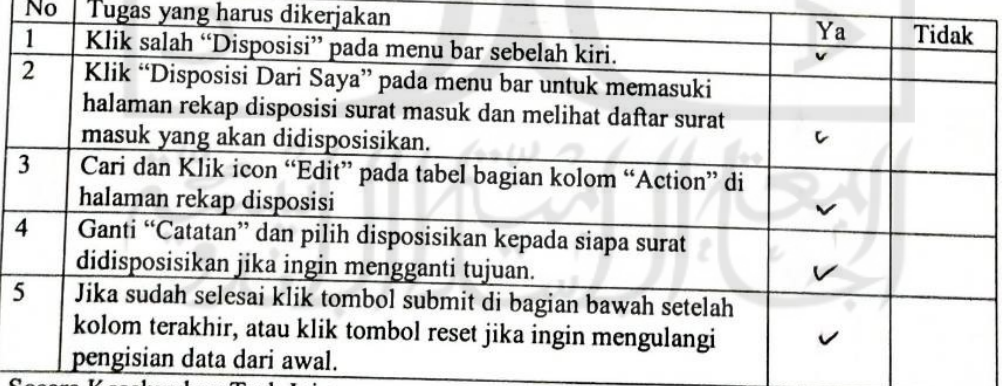

Sangat Sulit  $\bigcirc$   $\bigcirc$   $\bigcirc$   $\bigcirc$   $\bigcirc$   $\bigcirc$  Sangat Mudah

### Skenario F07

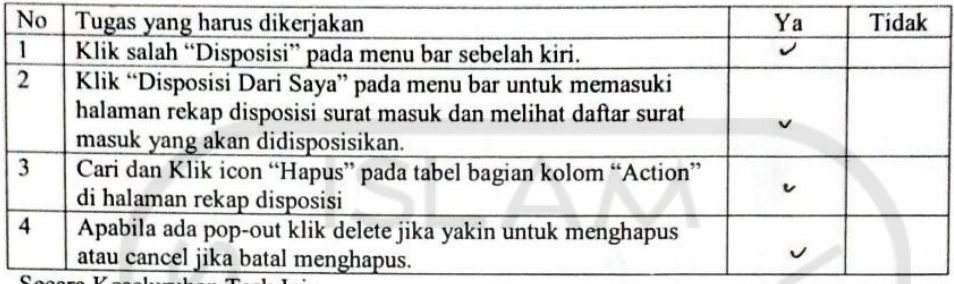

Secara Keseluruhan Task Ini:

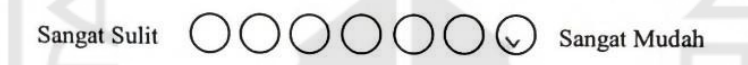

### Skenario F08

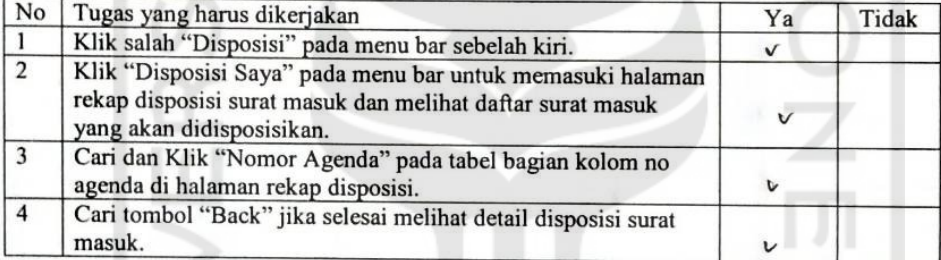

Secara Keseluruhan Task Ini:

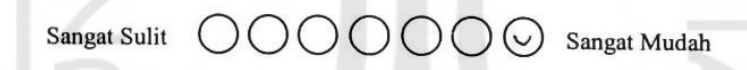

### Skenario F09

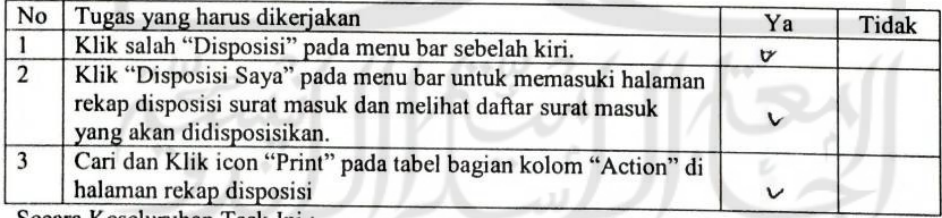

Sangat Sulit  $\bigcirc$   $\bigcirc$   $\bigcirc$   $\bigcirc$   $\bigcirc$   $\bigcirc$   $\bigcirc$  Sangat Mudah

### Skenario F10

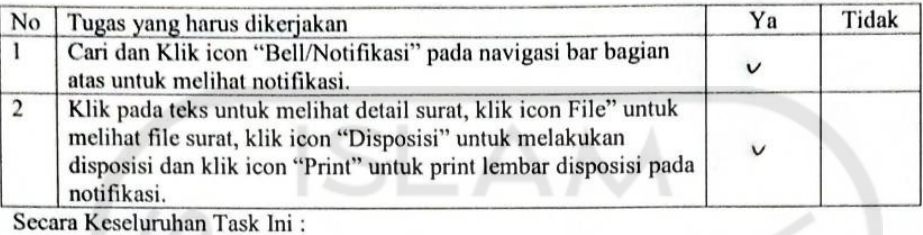

Sangat Sulit  $\bigcirc$   $\bigcirc$   $\bigcirc$   $\bigcirc$   $\bigcirc$   $\bigcirc$  Sangat Mudah

### Skenario F11

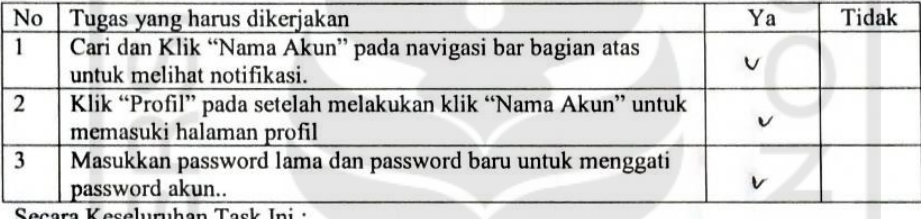

erurunan

$$
\text{Sangat } \text{Sulit } \bigcirc \bigcirc \bigcirc \bigcirc \bigcirc \bigcirc \bigcirc \text{Sangat } \text{Mudah}
$$

### Skenario F12

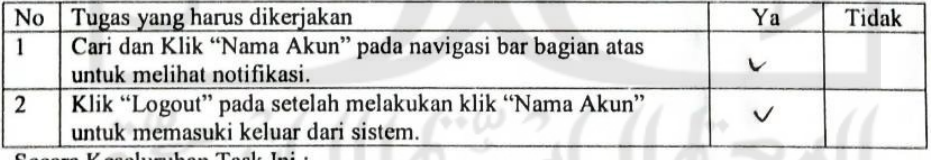

Sangat Sulit  $\bigcirc$   $\bigcirc$   $\bigcirc$   $\bigcirc$   $\bigcirc$   $\bigcirc$  Sangat Mudah

### F. Kuisioner Kadiv Administrasi Kantor

# Kadiv

### KUISIONER SISTEM INFORMASI PYBW UII

### Nama: Nunung Solekhah Fajarukati, SE

Jabatan: Katkiv Administrasi Kanton pusu Ull

Keterangan pilihan jawaban:

- 1. Sangat tidak setuju
- 2. Tidak setuju
- 3. Netral
- 4. Setuju
- 5. Sangat setuju

11 W

Berilah tanda centang  $(\checkmark)$  pada jawaban yang menurut anda paling sesuai.

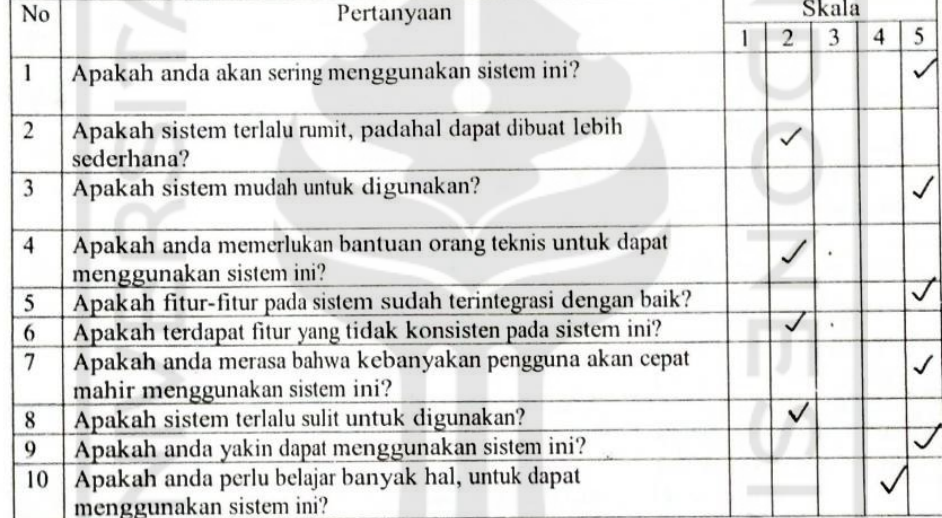

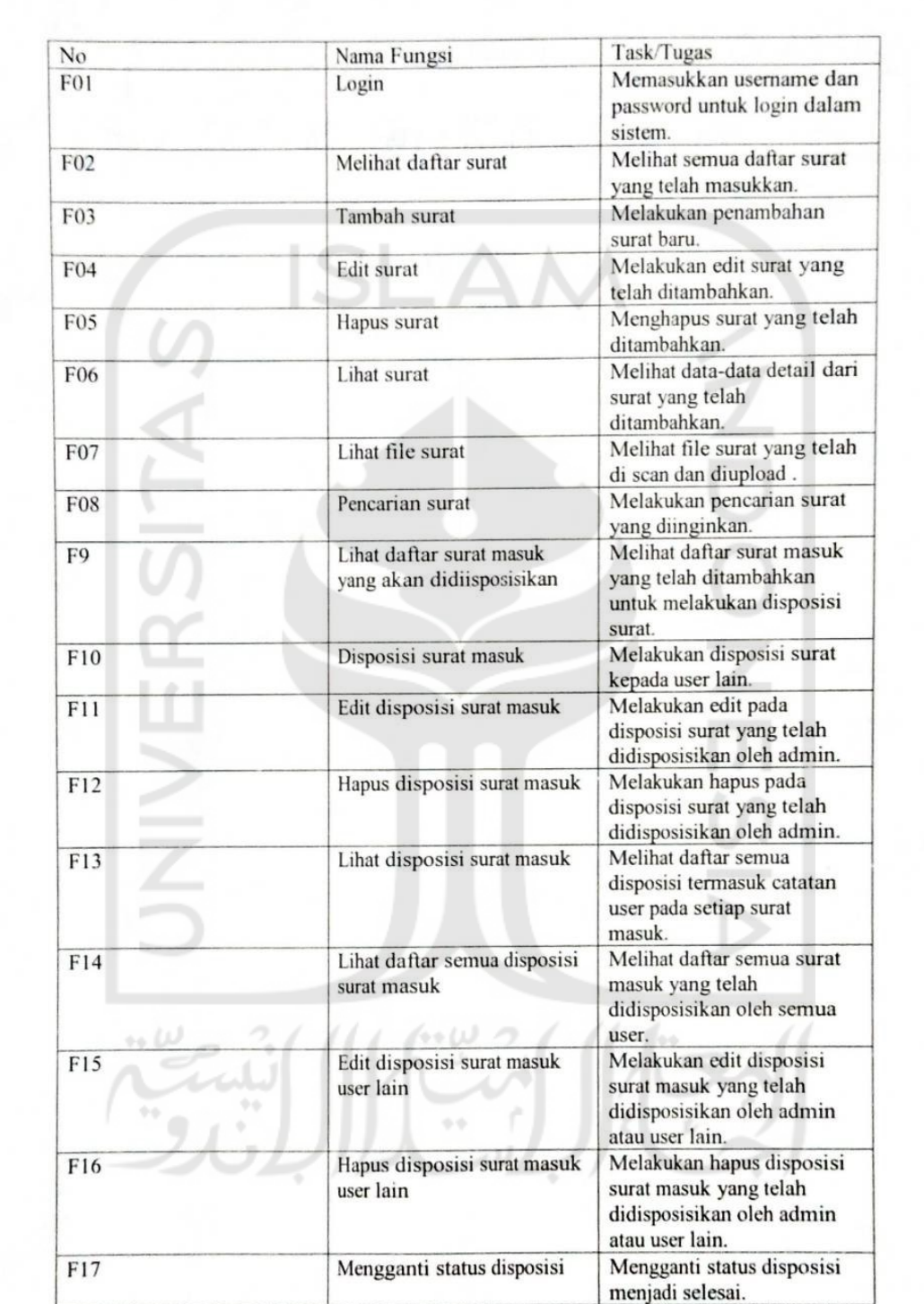

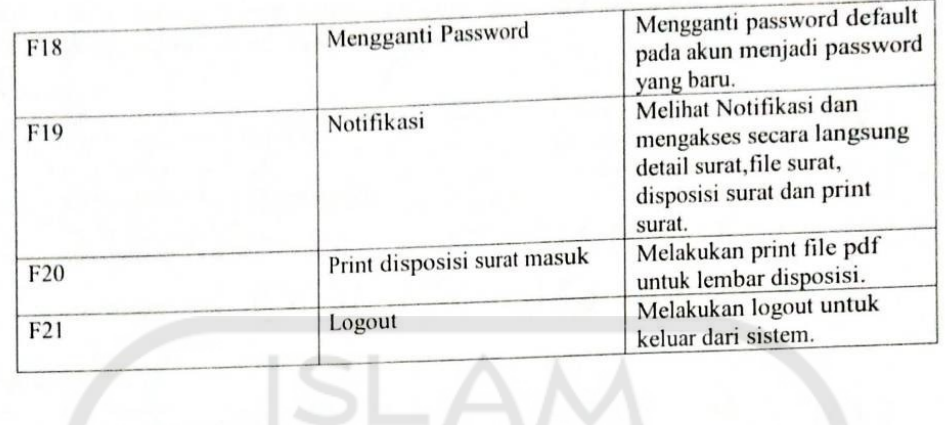

 $\frac{1}{3}$ 

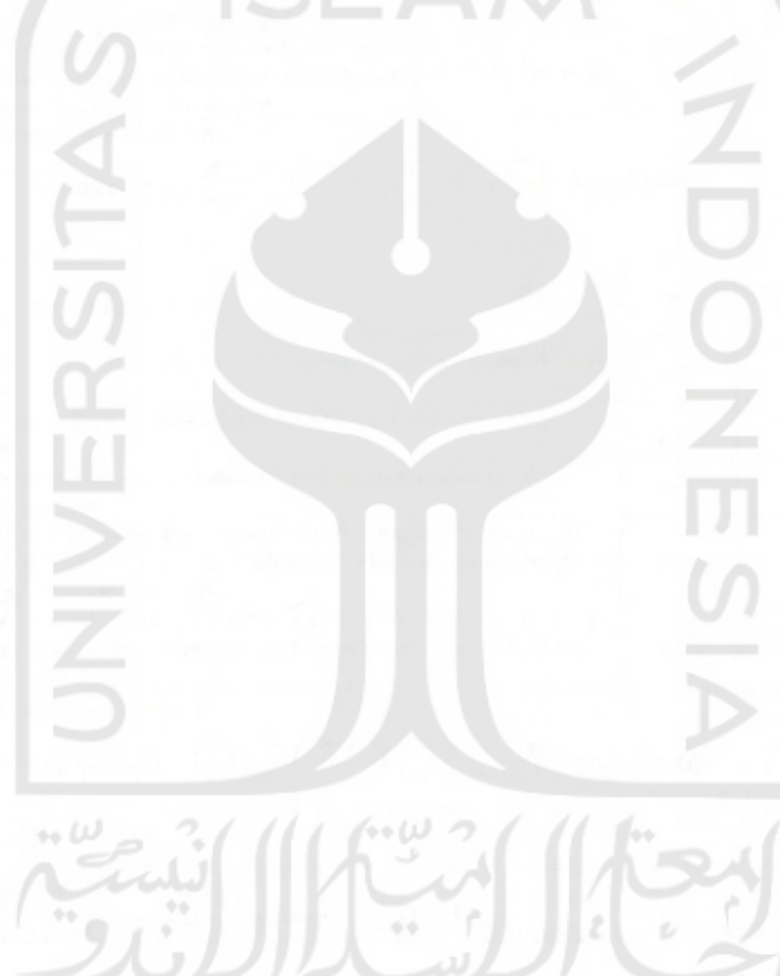

 $\overline{\cdots}$ 

### Keterangan:

Berilah tanda centang (√) pada jawaban yang menurut anda paling sesuai. Jika "Ya" tugas dapat dikerjakan, jika "Tidak" tugas tidak dapat dikerjakan.

Skenario F01

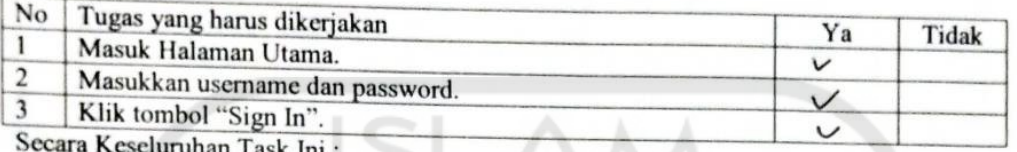

#### $\bigcirc$  Sangat Mudah Sangat Sulit

### Skenario F02

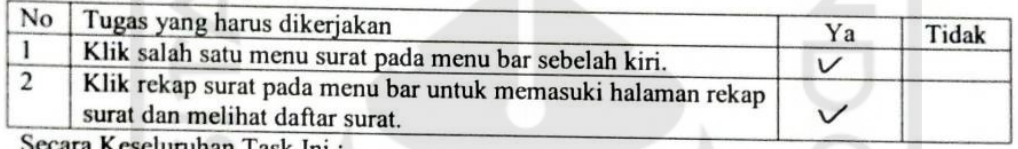

iruhan Task Ini

 $\text{Sangat Sulit } \bigcirc \bigcirc \bigcirc \bigcirc \bigcirc \bigcirc \bigcirc \bigcirc \text{Sangat Mudah}$ 

# Skenario F03

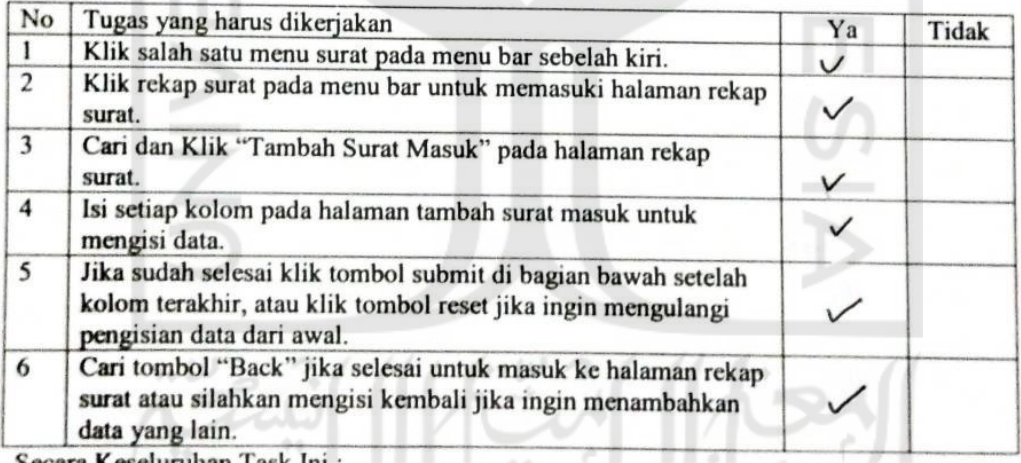

Keseluruhan Task Ini: ara

Sangat Sulit 0000

O Sangat Mudah

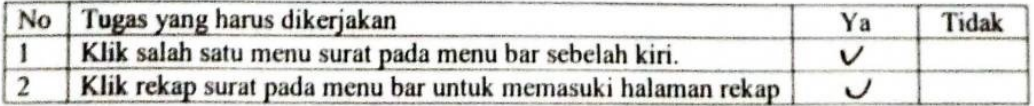

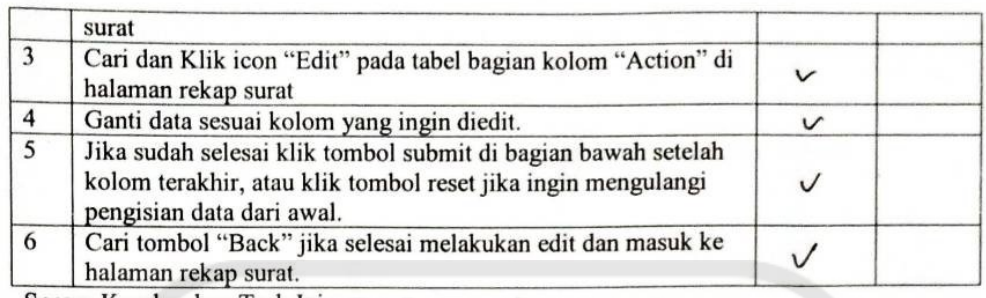

Secara Keseluruhan Task Ini:

 $\text{Sangat Sulit } \bigcirc \bigcirc \bigcirc \bigcirc \bigcirc \bigcirc \bigcirc \bigcirc \text{Sangat Mudah}$ 

Skenario F05

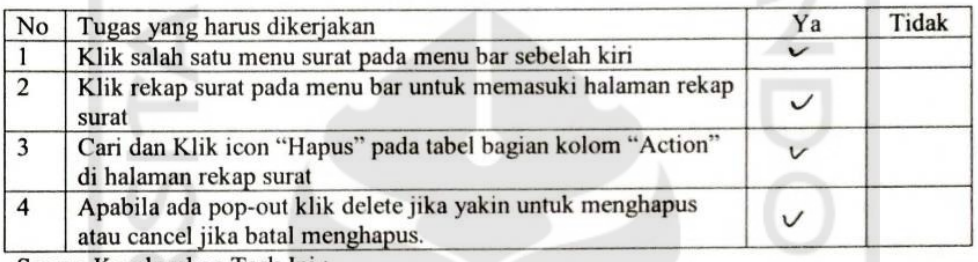

Secara Keseluruhan Task Ini:

000000 Sangat Mudah **Sangat Sulit** 

Skenario F06

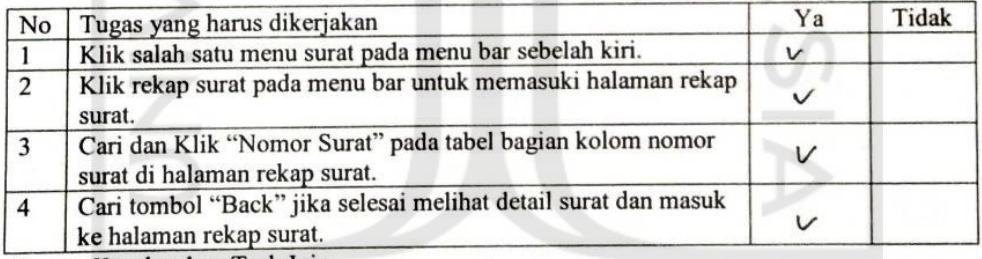

Secara Keseluruhan Task Ini:

 $\label{eq:2.1} \text{Sangat Sulit} \quad \bigcirc \bigcirc \bigcirc \bigcirc \bigcirc \bigcirc \bigcirc \bigcirc \text{Sangat Mudah}$ 

c.

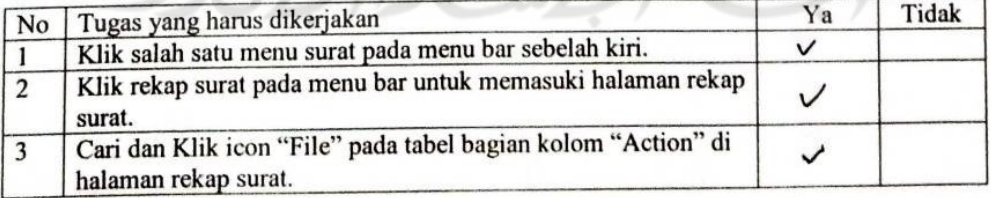

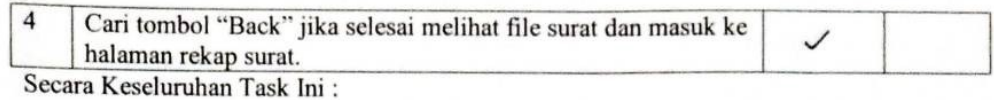

 $\text{Sangat Sulit }\bigcirc\bigcirc\bigcirc\bigcirc\bigcirc\bigcirc\bigcirc\text{Sangat Mudah}$ 

### Skenario F08

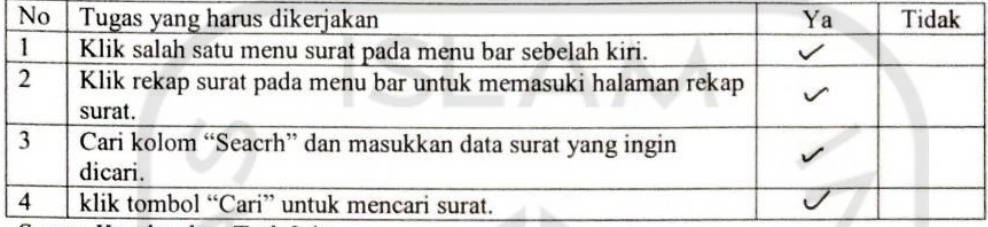

Secara Keseluruhan Task Ini:

 $\text{Sangat Sulit } \bigcirc \bigcirc \bigcirc \bigcirc \bigcirc \bigcirc \bigcirc \bigcirc \text{Sangat Mudah}$ 

### Skenario F09

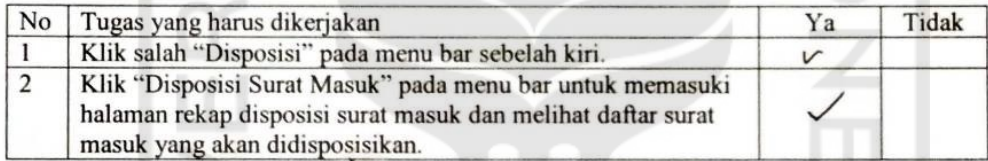

Secara Keseluruhan Task Ini:

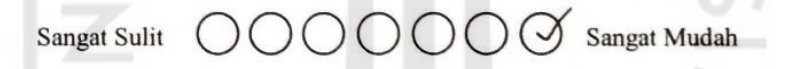

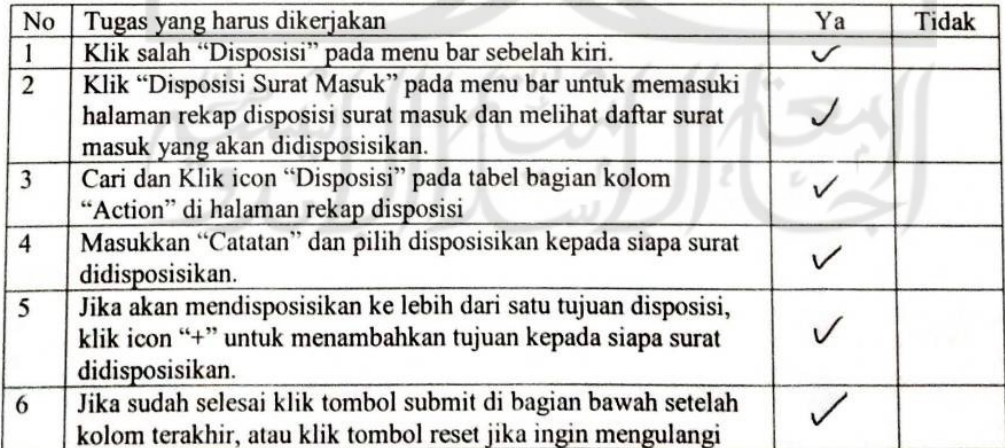

pengisian data dari awal. Secara Keseluruhan Task Ini:

> $\bigcap \bigcap \bigcap \bigcap \bigcap \bigcap \bigotimes$  Sangat Mudah **Sangat Sulit**

### Skenario F11

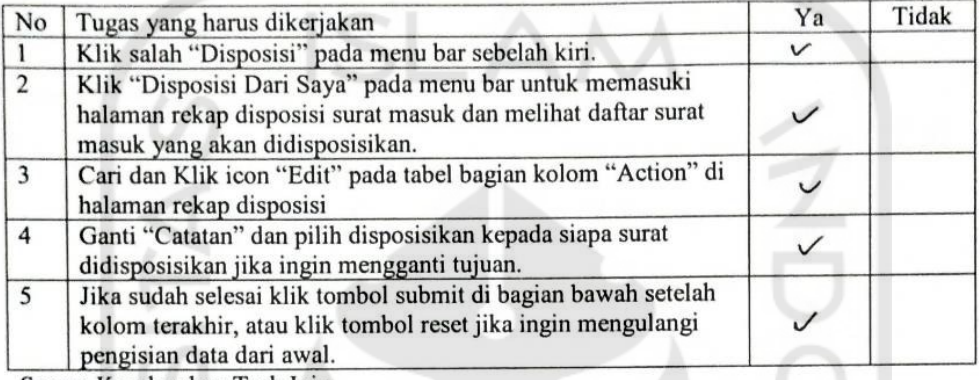

Secara Keseluruhan Task Ini:

OOOOOO Sangat Mudah Sangat Sulit

### Skenario F12

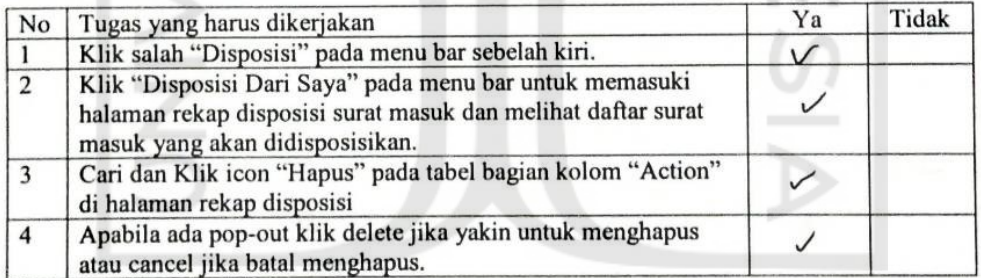

Secara Keseluruhan Task Ini :

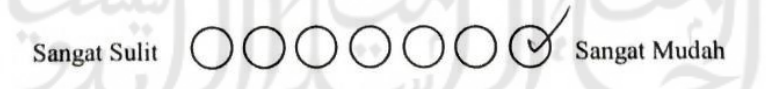

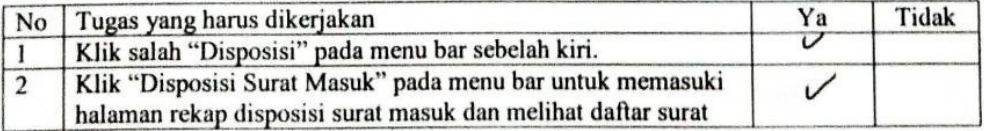

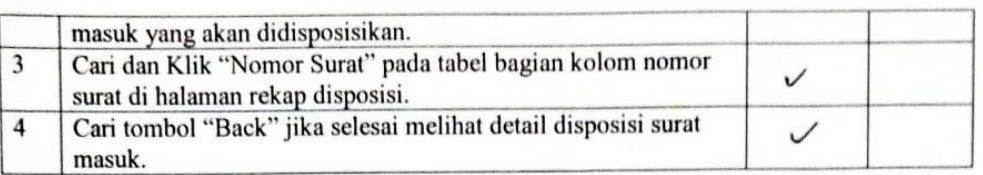

Secara Keseluruhan Task Ini:

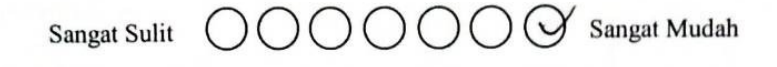

 $\Lambda$ 

 $\Lambda$ 

 $\mathbb{R}$ 

v II

### Skenario F14

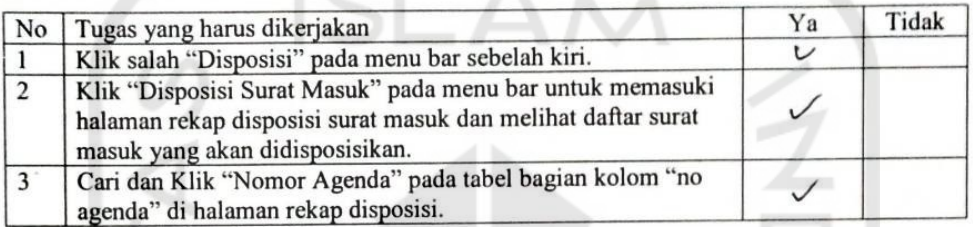

Secara Keseluruhan Task Ini:

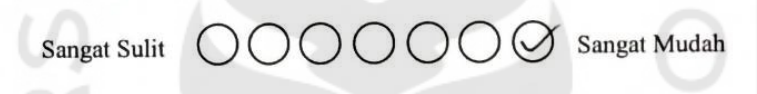

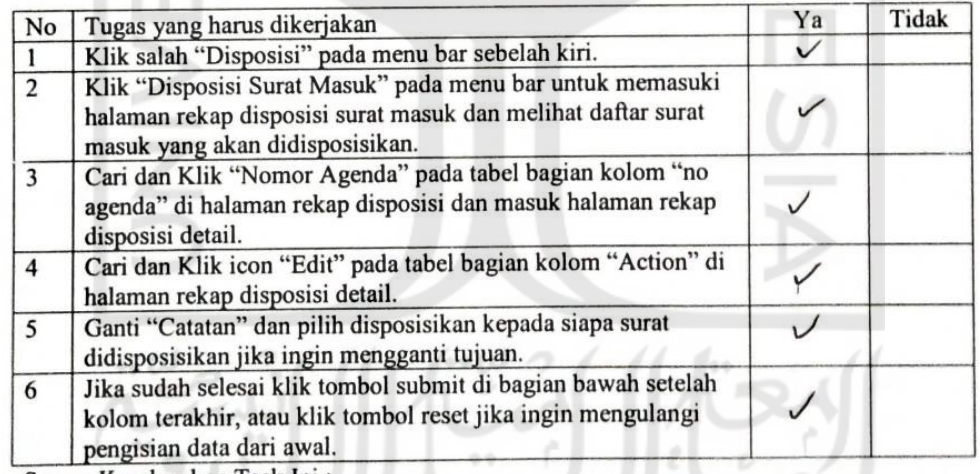

Secara Keseluruhan Task Ini :<br>Sangat Sulit (COOOOO Sangat Mudah

### Skenario F16

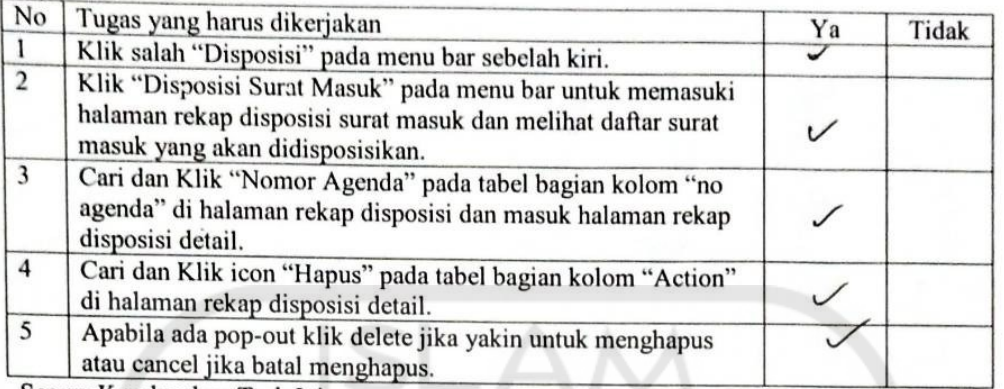

Secara Keseluruhan Task Ini:

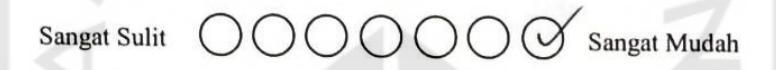

### Skenario F17

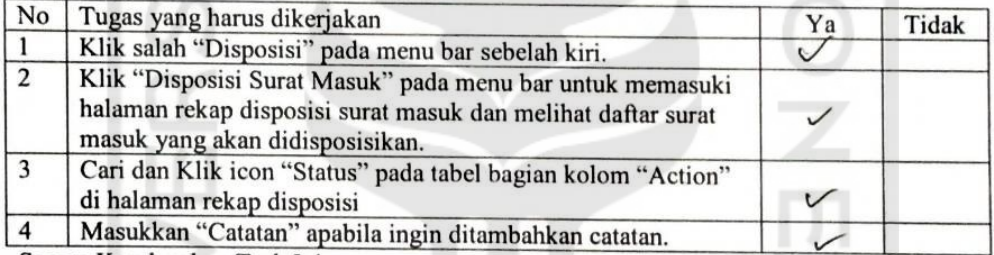

Secara Keseluruhan Task Ini:

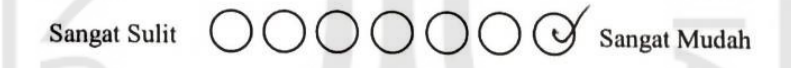

### Skenario F18

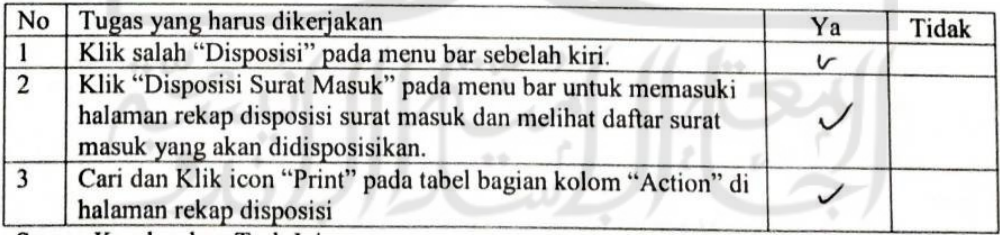

# $\text{Sangat Sulit } \bigcirc \bigcirc \bigcirc \bigcirc \bigcirc \bigcirc \bigcirc \bigcirc \bigcirc$  Sangat Mudah

Skenario F19

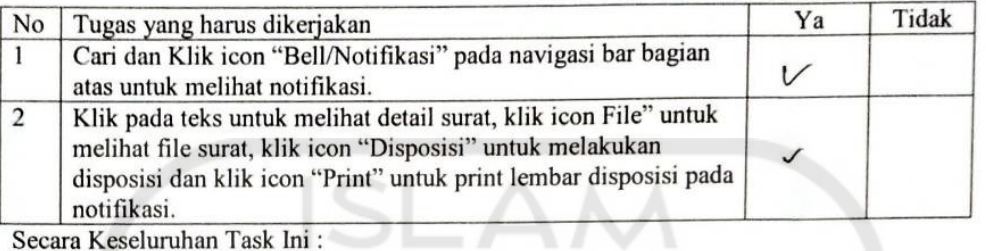

Secara Keseluruhan Task Ini:

$$
\text{Sangat Sulit } \bigcirc \bigcirc \bigcirc \bigcirc \bigcirc \bigcirc \bigcirc \text{Sangat Mudah}
$$

### Skenario F20

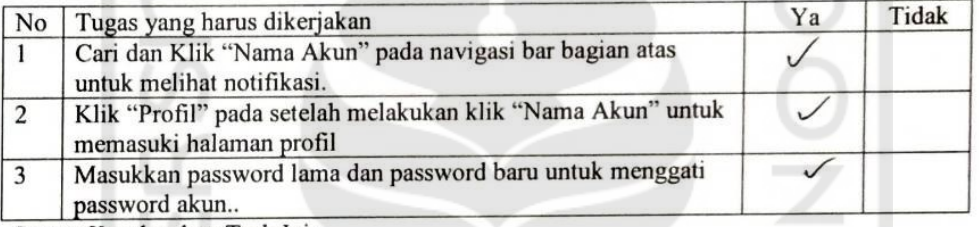

Secara Keseluruhan Task Ini:

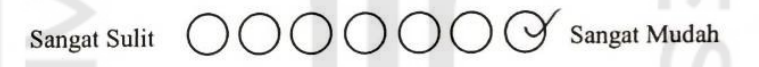

### Skenario F21

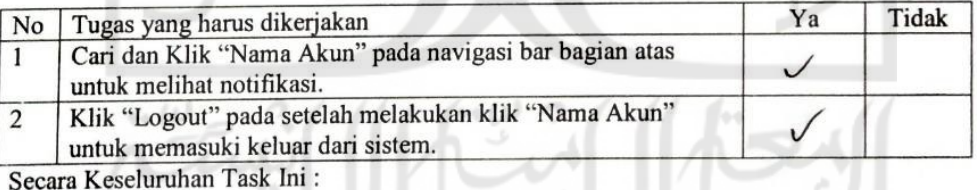

Sangat Sulit

 $\bigcap$   $\bigcirc$  Sangat Mudah

### G. Kuisioner Staff Administrasi Kantor

### $2$ *fatt*

### KUISIONER SISTEM INFORMASI PYBW UII

### Nama: Dui Wahyuni

Jabatan: Staff Administrasi PYBW UN Kantor

Keterangan pilihan jawaban:

- 1. Sangat tidak setuju
- 2. Tidak setuju
- 3. Netral
- 4. Setuju

 $\leftrightarrow \omega$ 

5. Sangat setuju

Berilah tanda centang  $(\checkmark)$  pada jawaban yang menurut anda paling sesuai.

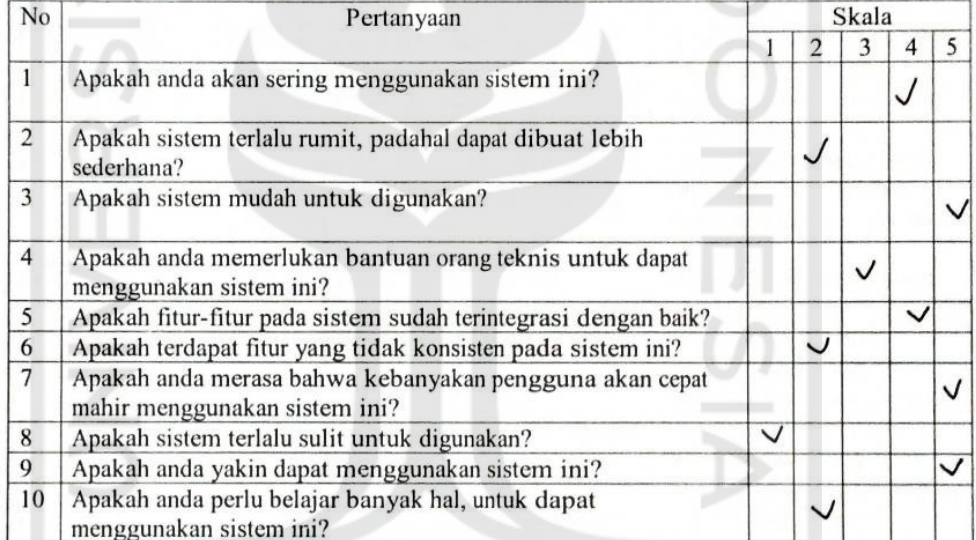

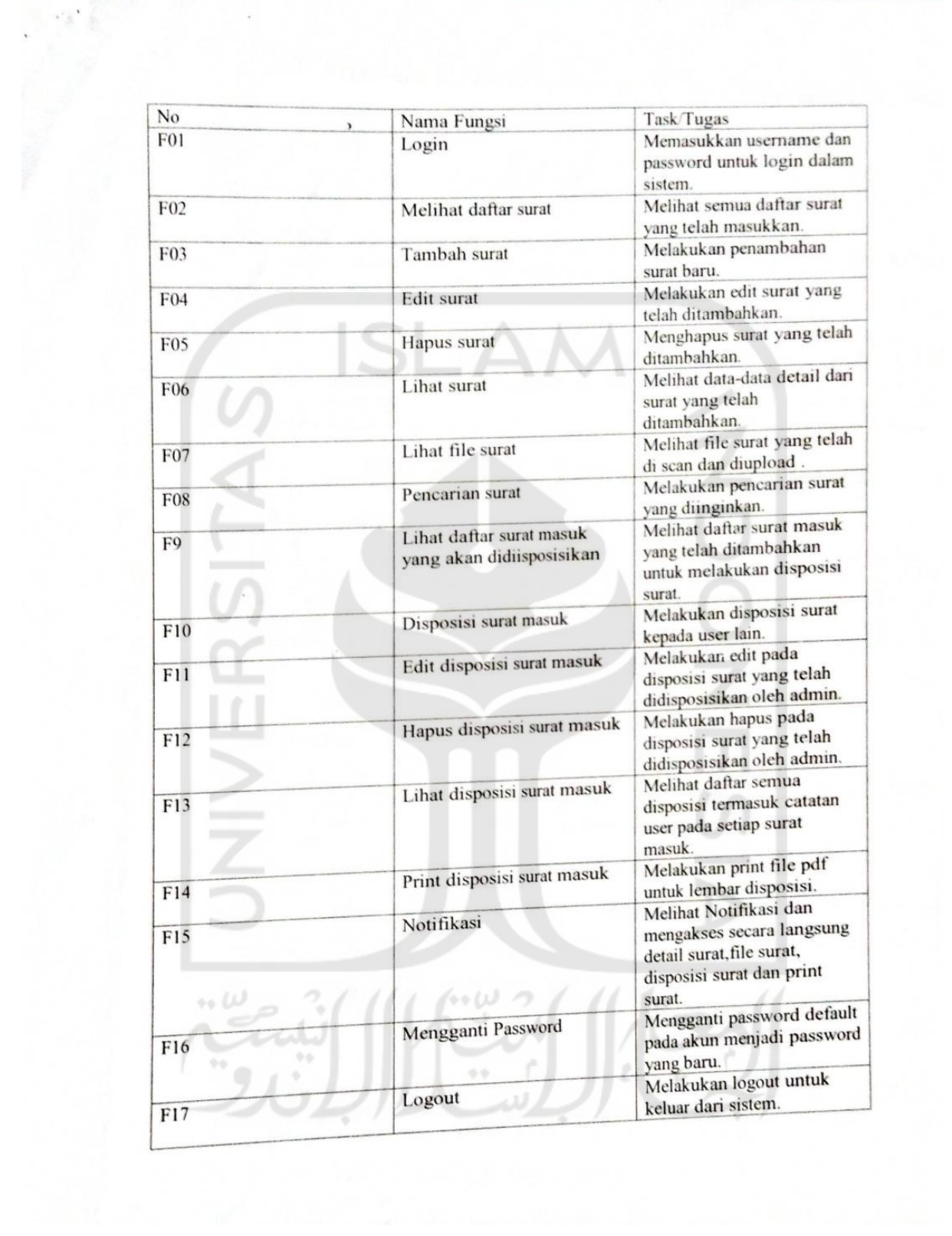

an Tin

### Keterangan:

Berilah tanda centang (V) pada jawaban yang menurut anda paling sesuai. Jika "Ya" tugas dapat dikerjakan, jika "Tidak" tugas tidak dapat dikerjakan.

Skenario F01

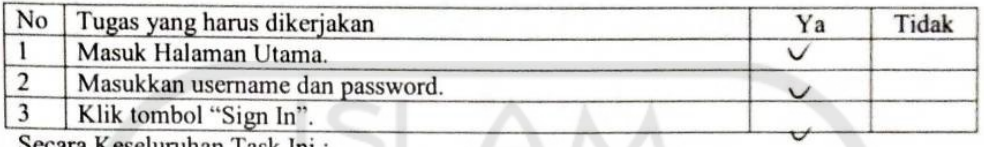

Secara Keseluruhan Task Ini:

#### Sangat Sulit Y Sangat Mudah

### Skenario F02

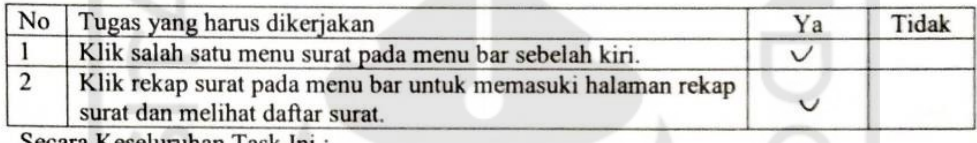

Secara Keseluruhan Task Ini:

×

# $\text{Sangat Sulit } \bigcirc \bigcirc \bigcirc \bigcirc \bigcirc \bigcirc \bigcirc \bigcirc \text{Sangat Mudah}$

### Skenario F06

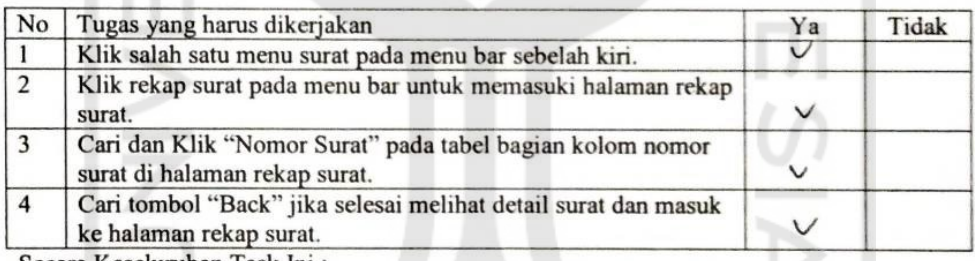

Secara Keseluruhan Task Ini:

#### $\bigcirc$   $\bigcirc$   $\bigcirc$   $\bigcirc$  Sangat Mudah Sangat Sulit

 $\mathcal{L}^{\omega}$ 

### Skenario F07

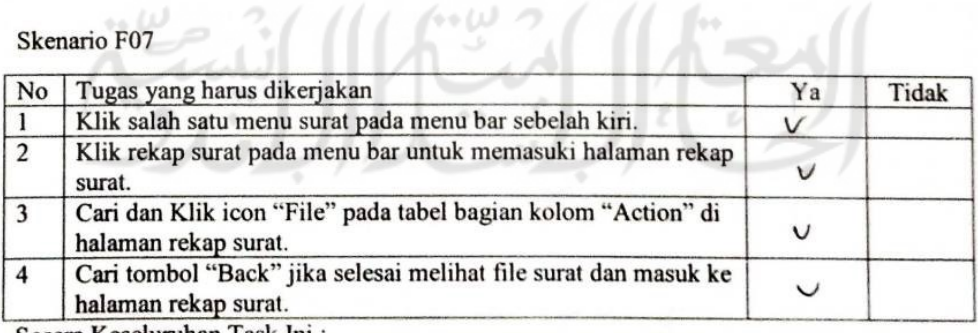

Sangat Sulit  $\bigcirc$   $\bigcirc$   $\bigcirc$   $\bigcirc$   $\bigcirc$   $\bigcirc$  Sangat Mudah

### Skenario F08

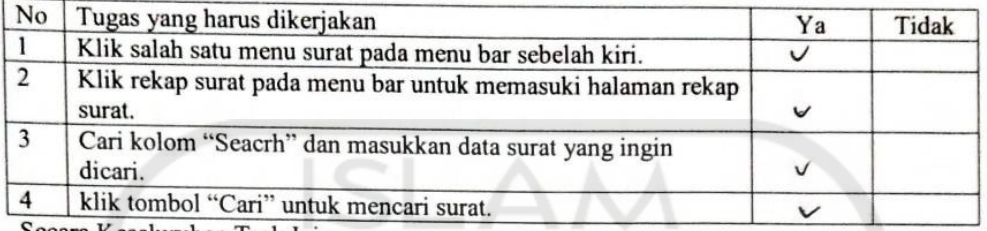

Secara Keseluruhan Task Ini:

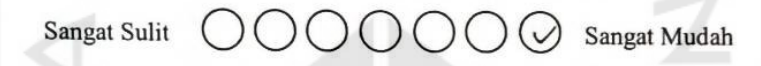

### Skenario F09

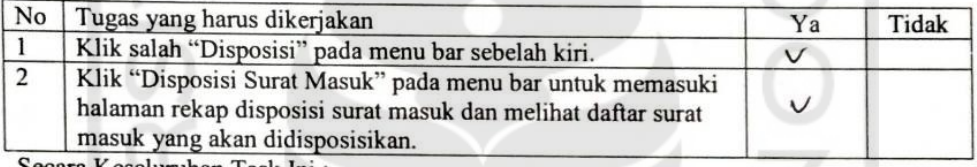

Secara Keseluruhan Task Ini:

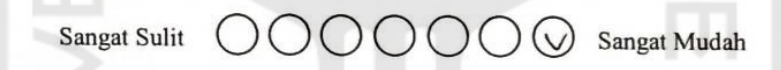

### Skenario F10

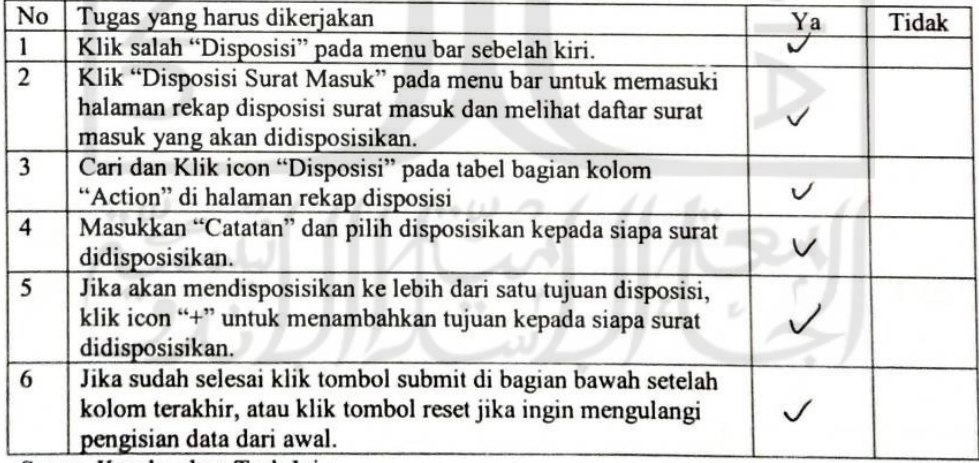

Sangat Sulit  $\bigcirc$   $\bigcirc$   $\bigcirc$   $\bigcirc$   $\bigcirc$   $\bigcirc$  Sangat Mudah

### Skenario F11

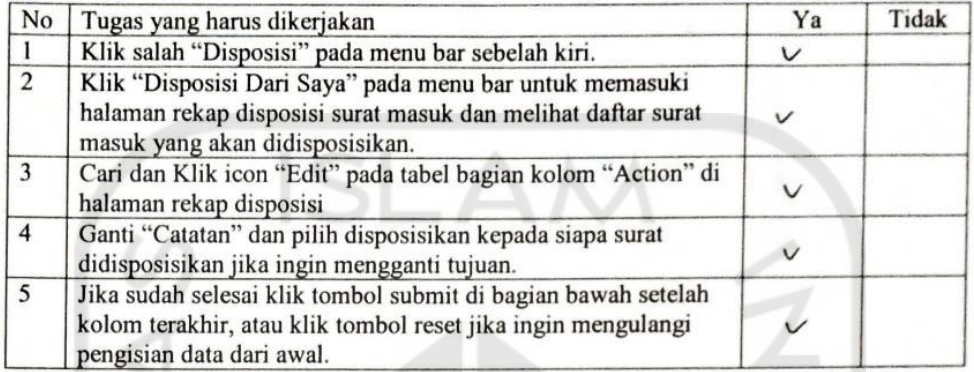

Secara Keseluruhan Task Ini:

# $\text{Sangat Sulit } \bigcirc \bigcirc \bigcirc \bigcirc \bigcirc \bigcirc \bigcirc \bigcirc \text{Sangat Mudah}$

### Skenario F12

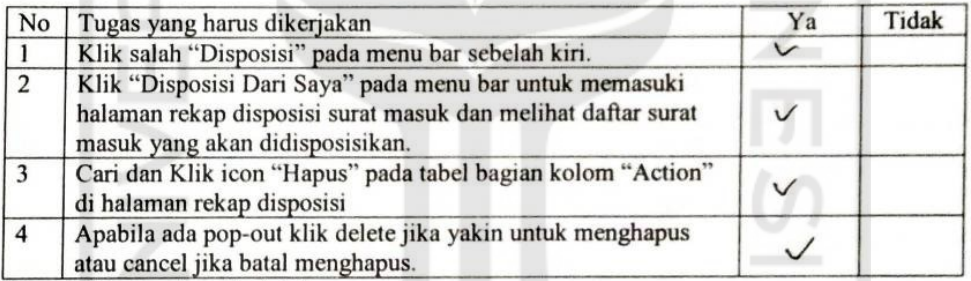

Secara Keseluruhan Task Ini:

### $\text{Sangat Sulit } \bigcirc \bigcirc \bigcirc \bigcirc \bigcirc \bigcirc \bigcirc \bigcirc \text{Sangat Mudah}$  $\leftrightarrow$   $U^j$

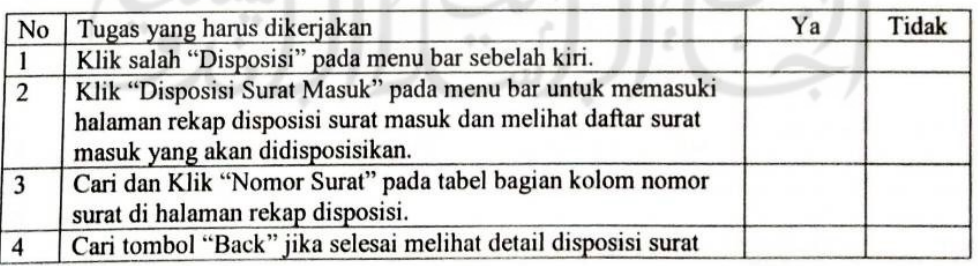

masuk. Secara Keseluruhan Task Ini:

Sangat Sulit  $\bigcirc$   $\bigcirc$   $\bigcirc$   $\bigcirc$   $\bigcirc$   $\bigcirc$  Sangat Mudah

### Skenario F14

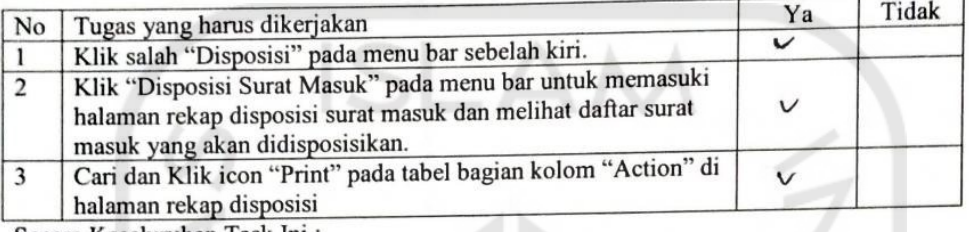

Secara Keseluruhan Task Ini:

٠ Sangat Sulit  $\bigcirc$   $\bigcirc$   $\bigcirc$   $\bigcirc$   $\bigcirc$   $\bigcirc$  Sangat Mudah

### Skenario F15

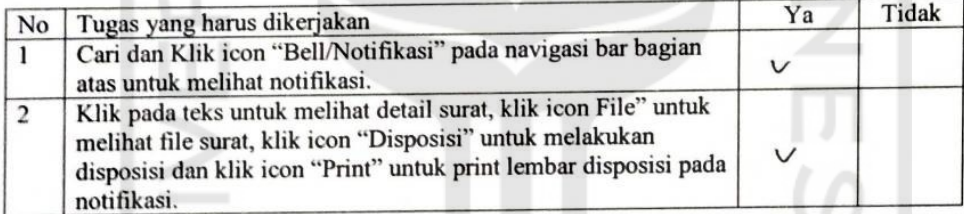

Secara Keseluruhan Task Ini:

 $\partial\mathcal{O} \mathcal{O} \mathcal{O} \mathcal{O}$  Sangat Mudah Sangat Sulit

### Skenario F16

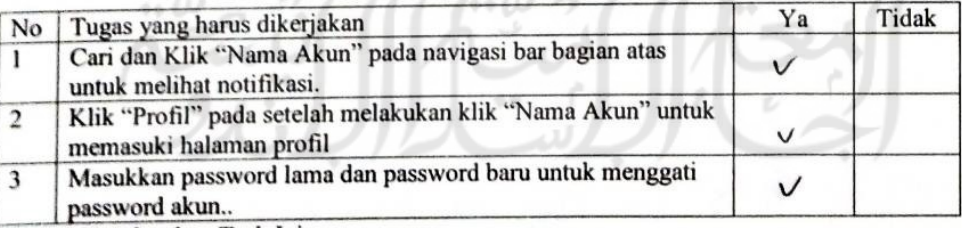

 $\text{Sangat } \text{Sulit } \bigcirc \bigcirc \bigcirc \bigcirc \bigcirc \bigcirc \bigcirc \text{ Sangat } \text{Mudah}$ 

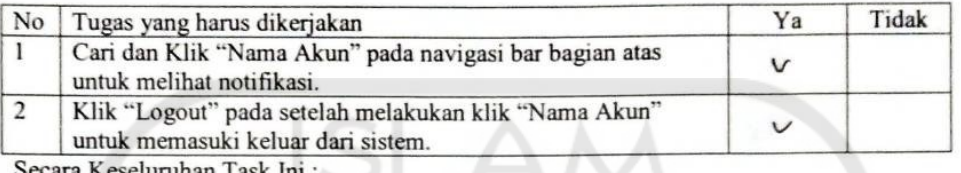

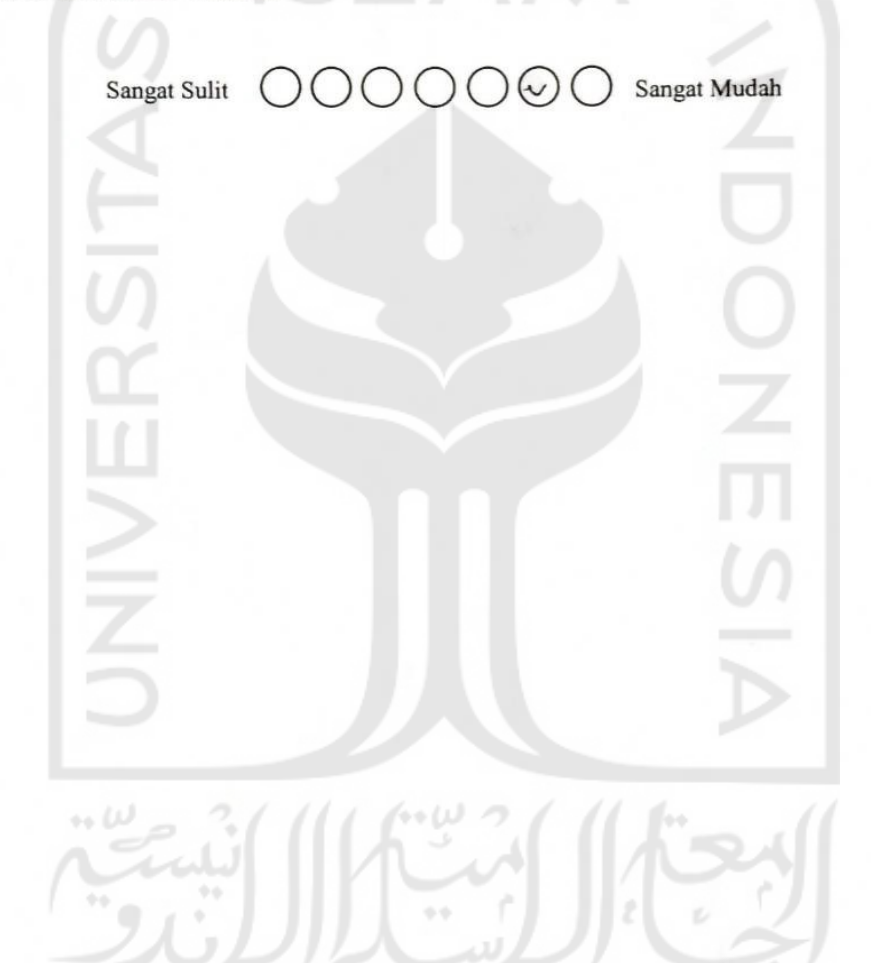